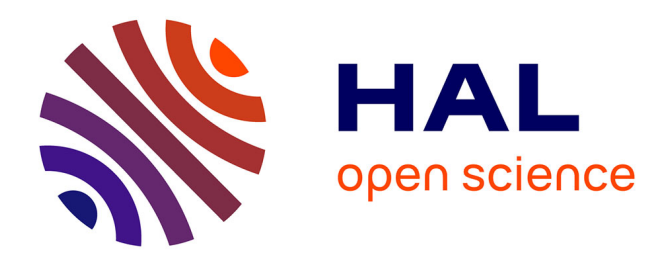

# **Base de données sur " mathématiques et littérature de jeunesse "**

Pierre Eysseric, Frédérique Miskiewicz

# **To cite this version:**

Pierre Eysseric, Frédérique Miskiewicz. Base de données sur " mathématiques et littérature de jeunesse ". 39ème colloque international des formateurs de professeurs des écoles en mathématiques, COPIRELEM, Jun 2012, Quimper, France. hal-01720364

# **HAL Id: hal-01720364 <https://amu.hal.science/hal-01720364>**

Submitted on 1 Mar 2018

**HAL** is a multi-disciplinary open access archive for the deposit and dissemination of scientific research documents, whether they are published or not. The documents may come from teaching and research institutions in France or abroad, or from public or private research centers.

L'archive ouverte pluridisciplinaire **HAL**, est destinée au dépôt et à la diffusion de documents scientifiques de niveau recherche, publiés ou non, émanant des établissements d'enseignement et de recherche français ou étrangers, des laboratoires publics ou privés.

# **ACTES**

# **39ème colloque international des formateurs de professeurs des écoles en mathématiques**

Organisé par la COPIRELEM, l'Université de Bretagne Occidentale, l'IUFM de Bretagne et l'IREM de Brest

# **Faire des**  $math$  **mathématiques à l'école:** de la formation des enseignants à l'activité de l'élève

**QUIMPER les 20, 21 et 22 juin 2012** 

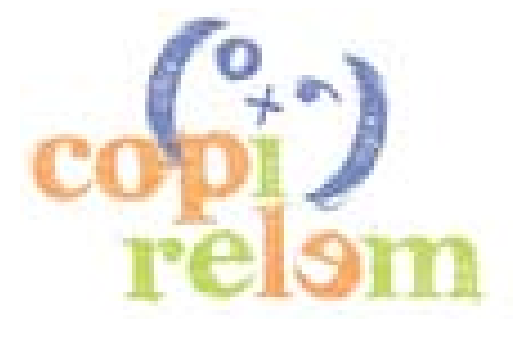

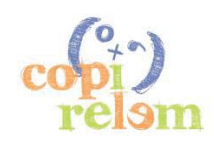

**XXXIX COLLOQUE COPIRELEM – QUIMPER 2012**

### ATELIERS

A1 : **D BUTLEN, M CHARLES-PÉZARD, P MASSELOT** Apprendre et enseigner les mathématiques en ZEP, former à cet enseignement. atelier A1

A2 : **R CABASSUT** Quelles différences entre hypothèse et conjecture dans la validation en sciences et en mathématiques. atelier A2

A3 : **F TEMPIER** Une situation de formulation sur la numération pour les classes ordinaires. atelier A3.

A4 : **C LE BRUSQ, F PLANTEVIN** Exploitation pédagogique d'une exposition sur les instruments de calculs. atelier A4.Film autour de l'exposition.

A5 : **A BRACONNE-MICHOUX** Des tours de Dominique Valentin aux représentations planes des objets de l'espace. atelier A5

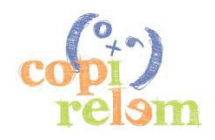

B1 : **S COUTAT, R FALCADE** Le rôle de l'enseignant dans une séquence de géométrie utilisant deux environnements, dynamique et statique, au cycle 3. atelier B1

B2 : **B LEBOT La place des mathématiques dans une** situation expérimentale : étude de la fonte d'un glaçon en cycle 2. atelier B2

#### B3 : M MASCHIETTO, S SOURY-LAVERGNE A la découverte de la « pascaline » pour l'apprentissage de la numération décimale. atelier B3

B4 : **J M GELIS, E KERMORVANT** Comment concevoir une formation initiale à distance pour les professeurs d'école en mathématiques (une explotation des possibles à travers deux expériences). atelier B4

#### B5 : **B ANSELMO, M P DUSSUC, H ZUCCHETTA** Du comptage à la numération. atelier B5

#### B6 : **P EYSSERIC, F MISKIEWICZ** Base de données sur « mathématiques et

littérature de jeunesse ». atelier B6

B7 : **G MORALES, D FOREST** Analyser des pratiques didactiques à l'école maternelle concernant la représentation : le cas du « jeu du trésor » atelier B7

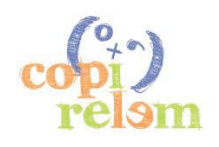

# **BASE DE DONNEES SUR « MATHEMATIQUES ET LITTERATURE DE JEUNESSE »**

#### **Pierre EYSSERIC**

Formateur permanent, IUFM Aix-Marseille Université, Site d'Aix en Provence, IREM de Marseille pierre.eysseric@univ-amu.fr

#### **Frédérique MISKIEWICZ**

Formatrice permanente, IUFM Aix-Marseille Université, Site de Digne les Bains, IREM de **Marseille** frederique.miskiewicz@univ-amu.fr

#### **Résumé**

Dans un premier temps, les auteurs présentent une base de données interactive et évolutive intégrée à la base *PUBLIMATH* et qui regroupe un grand nombre de références relatives à l'utilisation des albums de littérature jeunesse dans le cadre des apprentissages mathématiques à l'école.

L'article reprend ensuite le travail proposé dans l'atelier pour faire découvrir cet outil ainsi que les principaux éléments issus de la discussion avec les participants : utilisations possibles, prolongements à envisager pour enrichir la base de données et faciliter son utilisation.

## **1. INTRODUCTION**

Les albums de littérature de jeunesse sont souvent utilisés dans le cadre des apprentissages mathématiques à l'école maternelle, moins souvent à l'école élémentaire. Depuis une quinzaine d'année, des interventions en formation initiale ou continue de PE, ainsi qu'en formation de formateurs ont permis de développer cette approche. Celles-ci ont permis de construire une importante bibliographie thématique d'albums utilisables en mathématiques et de répertorier de nombreux travaux autour de la liaison mathématiques-littérature de jeunesse réalisés dans des classes et/ou dans le cadre de la formation, puis diffusés via un site internet (www.pierreeysseric.net/ALBUMS.htm). Les retours, aussi bien de la part de PE en formation que de formateurs IUFM ont fait apparaître la nécessité d'un outil évolutif et facilement accessible pour les formateurs comme pour les formés, regroupant les données bibliographiques en lien avec les travaux existants.

Par le biais d'un groupe de production de ressources de l'IUFM d'Aix Marseille Université, nous avons construit un outil répondant au cahier de charges suivant :

Regrouper un grand nombre de références relatives à l'utilisation des albums de littérature jeunesse dans le cadre des apprentissages mathématiques à l'école au sein d'une base de données interactive, évolutive et utilisable tant par les enseignants que par leurs formateurs.

Pour y parvenir, nous avons entrepris de :

- x constituer une première base de données regroupant entre 300 et 500 ouvrages organisés thématiquement autour des sujets d'étude mathématique auxquels ils peuvent être reliés ;
- x répertorier les travaux réalisés en classe et/ou en formation autour de certains de ces albums dans une banque ;
- x construire des liens hypertextes entre la base de données et la banque de travaux ;
- x prévoir l'évolution contrôlée de la base de données : possibilité pour un usager de proposer via internet de nouvelles fiches (albums, travaux de classes ou en formation) ; ces dernières seront alors examinées par une équipe de suivi de la base qui décidera de les intégrer après éventuellement des réécritures ou de les rejeter.

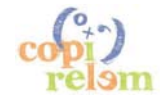

Ce travail est aujourd'hui largement avancé avec environ 200 titres référencés et 300 autres en cours de référencement. Il se fait via la collaboration avec *PUBLIMATH* qui a accepté d'intégrer notre base à celle plus vaste des publications relatives à l'enseignement des mathématiques de la maternelle à l'université.

Aujourd'hui, tout en poursuivant le développement de cette base, un enjeu important est de la faire connaître aux différents acteurs pour lesquels elle est conçue afin de passer de la phase de conception à celle de son utilisation.

Le travail dans l'atelier a permis de familiariser les participants avec cet outil et de réfléchir à son utilisation. Dans une première partie, nous présentons la base de données, son fonctionnement et quelques exemples de fiches sur des albums ou sur des ouvrages proposant des utilisations d'albums dans le cadre d'apprentissages mathématiques. Dans un second temps, nous revenons sur le travail des participants dans l'atelier : élaboration de fiches à partir de quelques albums, proposition pour améliorer et enrichir l'outil présenté.

# **I - PRESENTATION DE LA BASE DE DONNEES**

#### **1** *PUBLIMATH* **: description et fonctionnement**

*PUBLIMATH* est une base de données bibliographiques sur l'enseignement des mathématiques ; elle est développée par l'**APMEP** (Association des Professeurs de Mathématiques de l'Enseignement Primaire) et l'**ADIREM** (Assemblée des Directeurs d'IREM) depuis 1996 avec le soutien de la **CFEM**  (Commission Française de l'Enseignement des Mathématiques) et de l'**ARDM** (Association pour la Recherche en Didactique des Mathématiques).

*PUBLIMATH* présente un ensemble de notices sur des publications orientées vers l'enseignement des mathématiques :

- x utiles à des enseignants de la maternelle à l'université, étudiants, formateurs, enseignantschercheurs, chercheurs, etc. ;
- concernant des documents divers (livres, revues, logiciels, vidéos, sites Web, etc.) ;
- x enrichies, pour certaines, de compléments en anglais, allemand, espagnol, italien ou portugais.

*PUBLIMATH* contient, pour chaque document indexé, un résumé souvent très développé, des motsclés le décrivant en détail, rédigés et choisis par des spécialistes de la discipline. Cette spécificité en fait un outil très performant.

*PUBLIMATH* propose depuis deux ans pour certaines notices des pistes d'utilisation pour la classe. *PUBLIMATH* permet par une recherche simple ou avancée de consulter :

- x toutes les publications diffusées par l'APMEP, celles de chaque IREM ou commission Inter-IREM, de l'ADRM, de la SBPMef (Société Belge des Professeurs de Mathématiques d'expression française) ;
- x les sommaires de revues : *Bulletin Vert* de l'APMEP, *PLOT*, *l'Ouvert*, *Petit Vert, Repères-IREM*, *Grand N*, *Petit x*, *RDM*, *Mathématiques et Pédagogie*, *Quadrature*, etc. ;
- x des documents qui ne sont pas dans les circuits habituels de l'édition concernant des domaines variés : enseignement, didactique, histoire, culture, arts et divertissements, etc.

*PUBLIMATH* contient, depuis début février 2013, plus de 15 000 notices et propose l'accès à un glossaire comportant plus de 2 300 définitions répertoriées dans 19 domaines.

La responsable de cette base de données est Michèle Bechler ; on accède à la base à l'adresse http://publimath.irem.univ-mrs.fr/ ou en saisissant « Publimath » dans n'importe quel moteur de recherche.

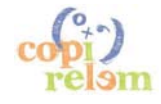

#### *1.1 Recherche de données bibliographiques dans* **PUBLIMATH**

La page d'accueil (voir ci-dessous) permet un accès aux différentes potentialités de la base.

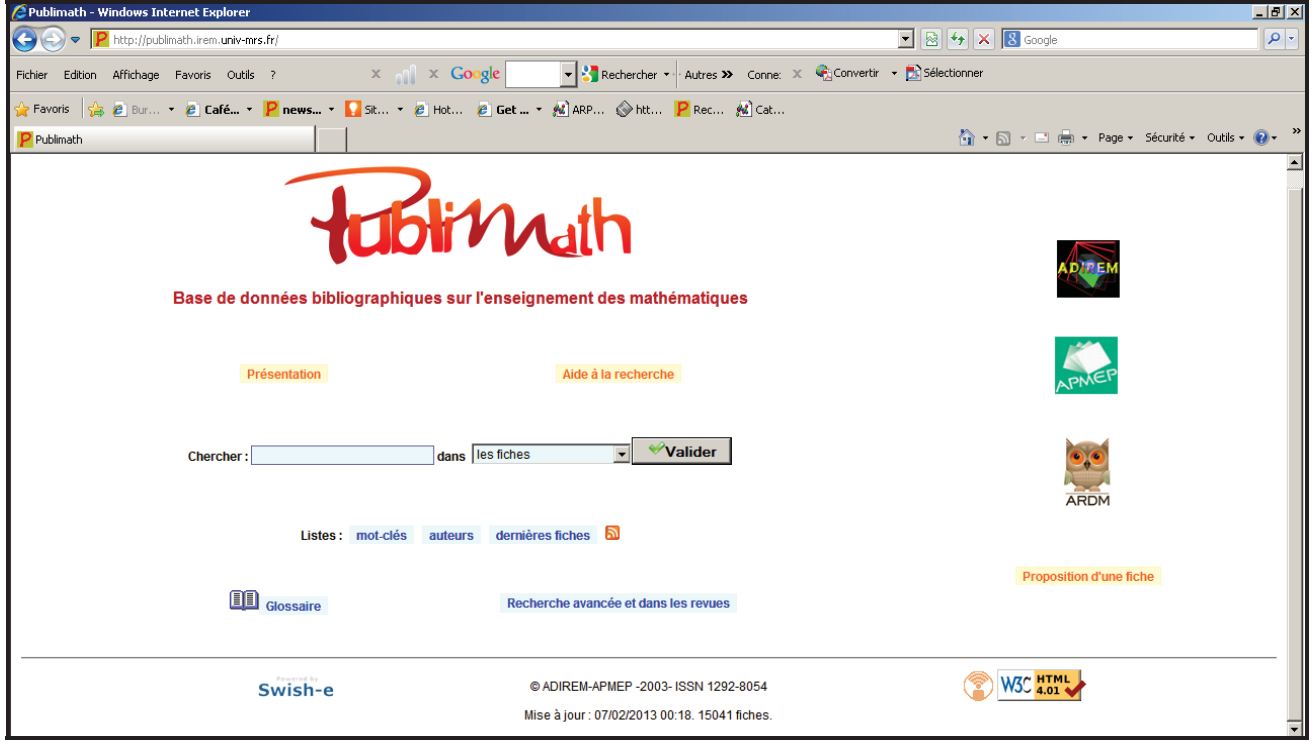

 *Recherche simple en saisissant un ou plusieurs mots dans le champ « Chercher »* 

#### *Exemple 1*

Si on saisit « album de littérature jeunesse » et qu'on valide la recherche dans « les fiches » (voir illustration ci-dessous), on accède aux titres de toutes les notices ayant un lien avec les albums de littérature jeunesse : soit des albums, soit des articles ou des ouvrages parlant de l'utilisation des albums dans la classe de mathématique.

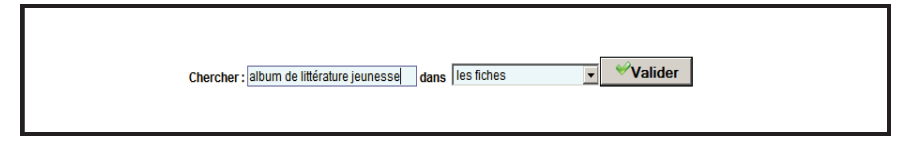

Les titres des notices sont affichés par page contenant un maximum de vingt titres chacune :

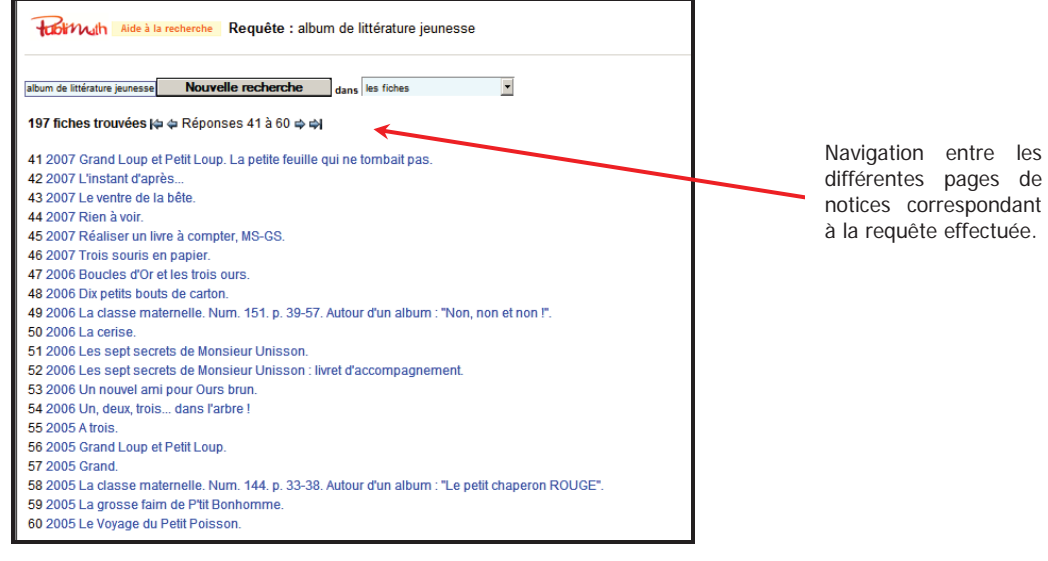

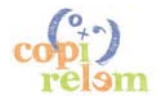

#### *Exemple 2*

Si on saisit un titre d'ouvrage (ici « Patatras ») et si on effectue une recherche dans « les fiches » :

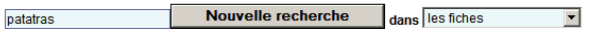

on accède à la notice de cet ouvrage et aux notices (d'autres ouvrages ou articles) dans lesquelles il est fait référence à ce titre :

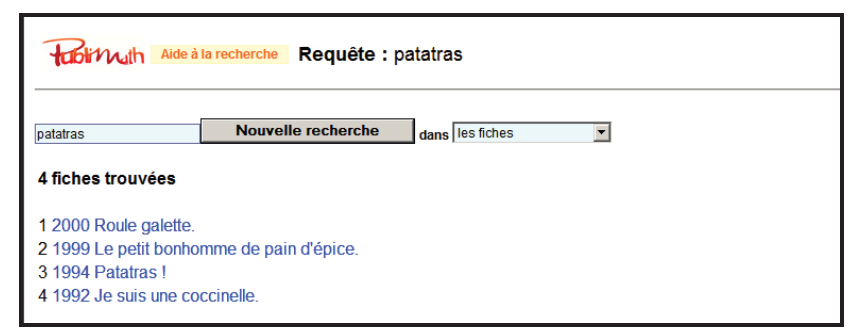

#### *Exemple 3*

Si on saisit un nom d'auteur (ici « Corentin ») et si on effectue une recherche dans « les fiches » :

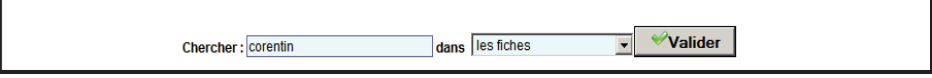

on accède aux notices réalisées pour les ouvrages de cet auteur :

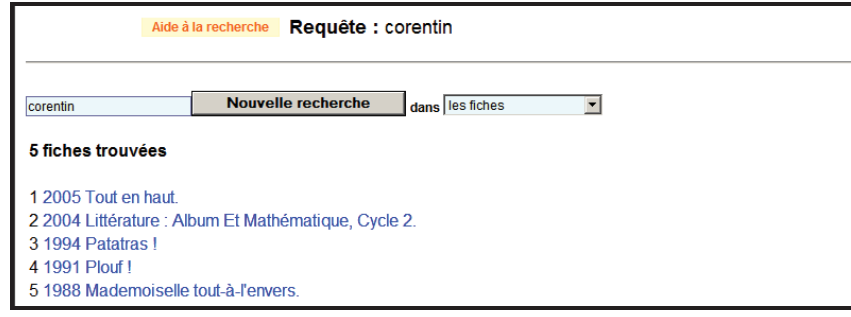

#### *Autres recherches simples possibles*

Au lieu de demander la recherche dans les fiches, il est possible de l'effectuer :

x dans la liste des mots-clés : on accède à la liste de toutes les phrases-clés (combinaison de plusieurs mots) contenant le mot saisi et utilisées dans au moins une notice ;

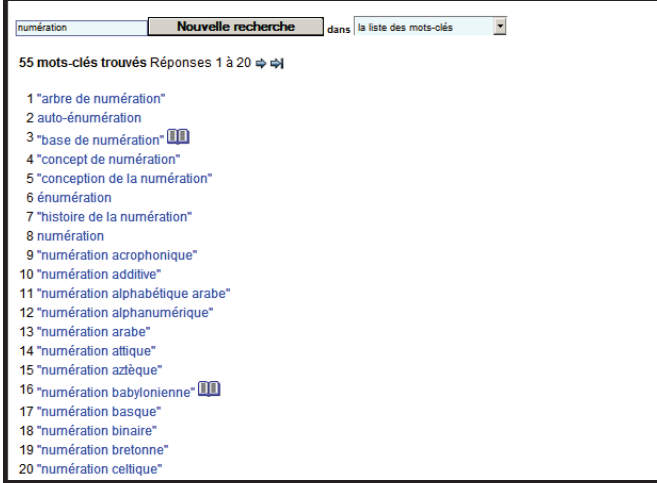

Copie d'écran avec la recherche du mot-clé « numération ».

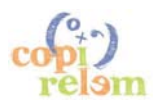

x dans la liste des auteurs : pour rechercher un auteur et les notices relatives à ses ouvrages à partir de son nom ou d'une partie de celui-ci (par exemple, la requête « coren » permet d'accéder à l'auteur Philippe Corentin, voir ci-dessous)

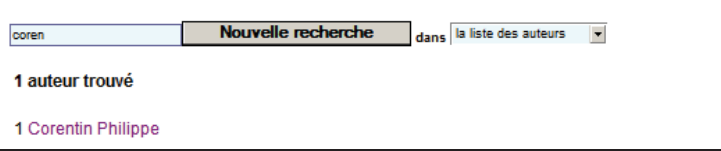

x dans les fiches du glossaire : pour rechercher les expressions contenant le ou les mots saisis qui ont une fiche dans le glossaire (exemple ci-dessous avec « structure répétitive »).

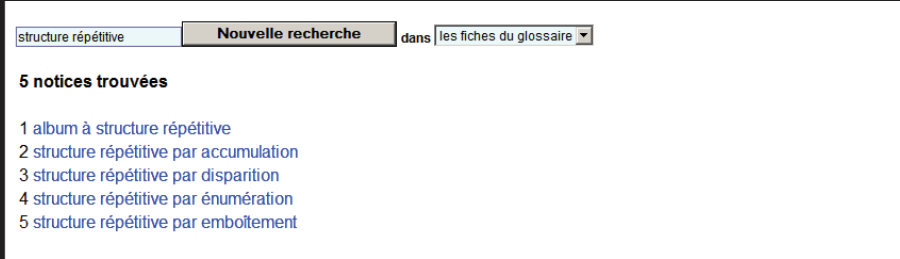

#### *Recherche avancée et dans les revues*

Recherche avancée et dans les revues En cliquant sur la page d'accueil, on accède à un nouvel écran.

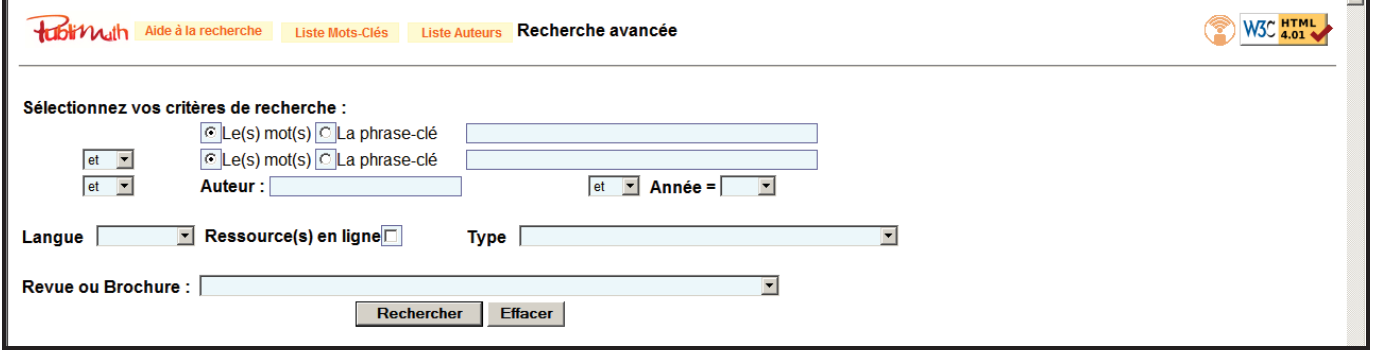

Celui-ci permet :

x l'affichage de tous les titres des articles recensés dans la base pour une revue en sélectionnant le titre de celle-ci dans le champ « revue ou brochure » (exemple ci-dessous avec la revue Grand N) ;

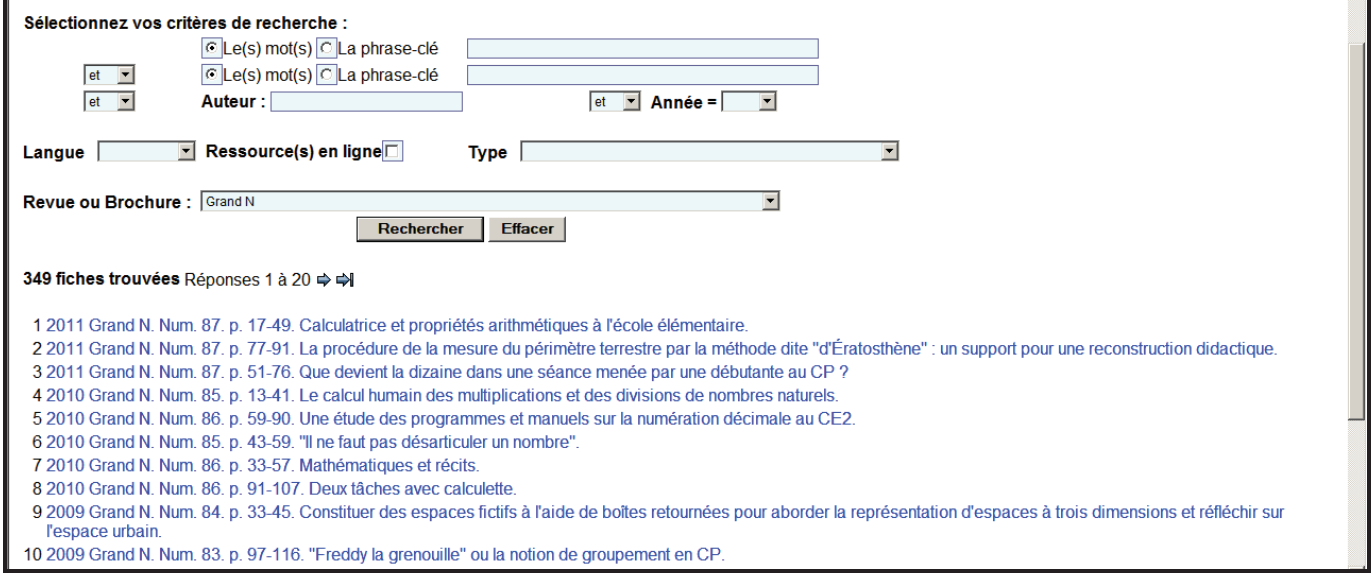

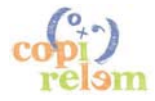

on peut affiner la recherche en précisant par exemple un auteur et/ou une année ; la présence du symbole @ à côté du titre d'une notice indique que l'article est accessible en ligne ;

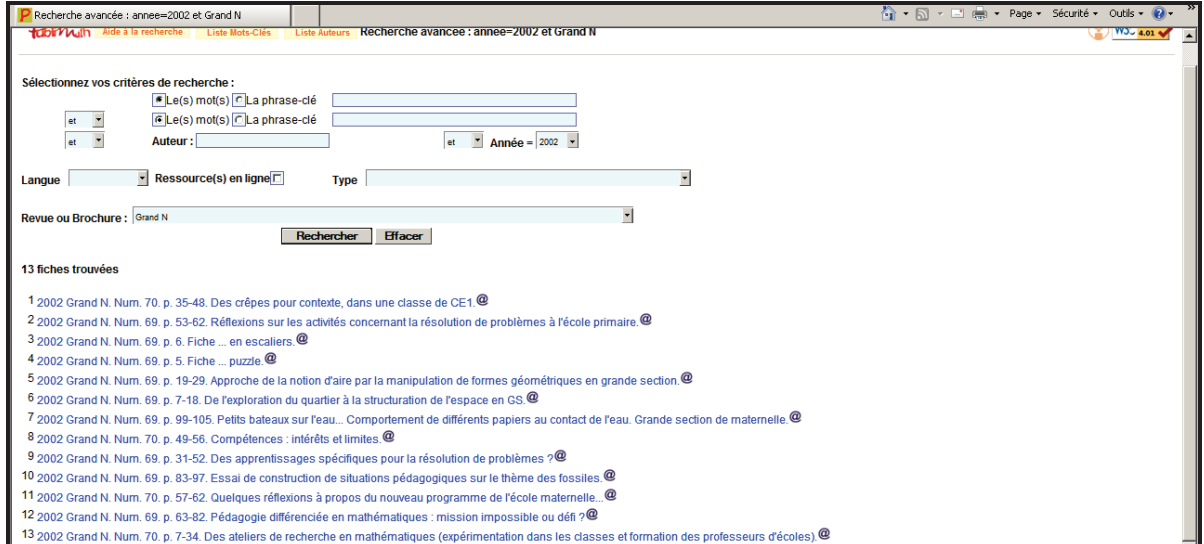

x l'affichage de tous les titres des notices relatives à un type de publication donné (ci-dessous un exemple avec les notices de type « Actes de colloque » pour lequel on a précisé la recherche avec le mot-clé COPIRELEM) ;

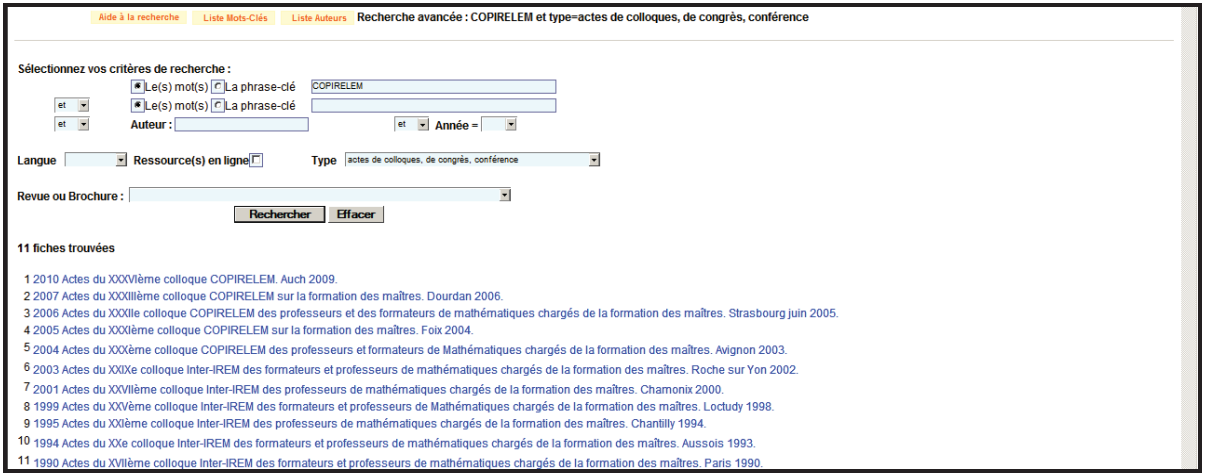

x l'affichage d'une bibliographie thématique pour un type de publication donné (exemple cidessous avec les albums de littérature jeunesse utilisables en lien avec l'espace et avec le nombre).

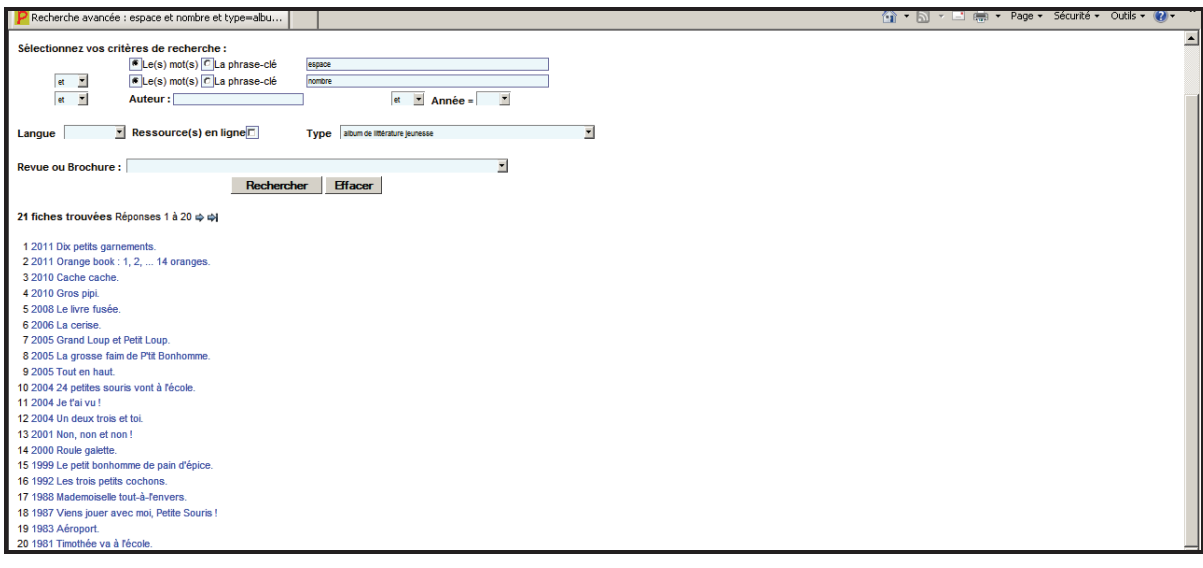

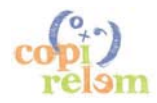

#### *Accès à diverses listes :*

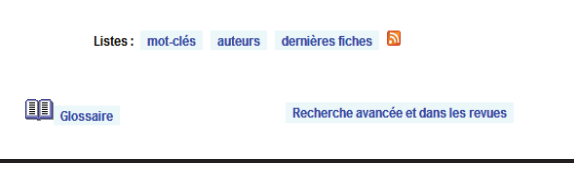

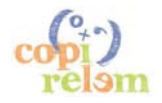

« Mot-clés » donne accès à la liste des mot-clés utilisés dans la base et classés par ordre alphabétique.

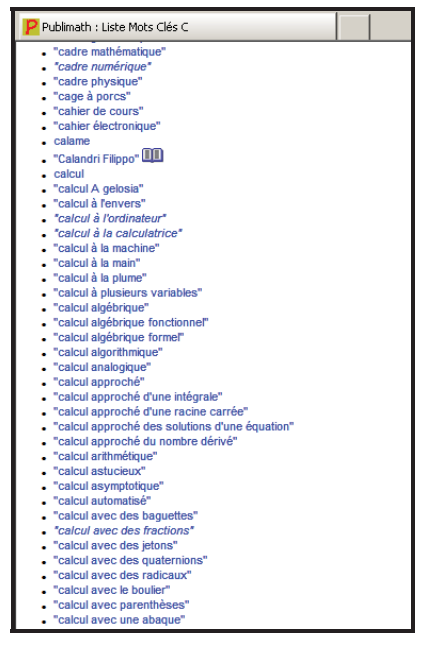

« Auteurs » donne accès à la liste des auteurs présents dans des notices de la base et classés par ordre alphabétique.

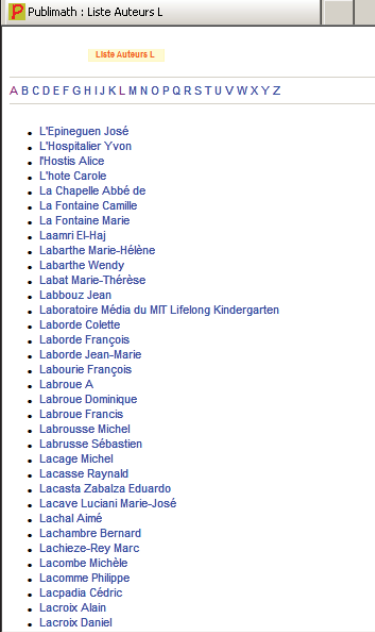

« Glossaire » donne accès aux mot-clés pour lesquels une fiche a été créée dans le glossaire : les mot-clés sont classés dans 19 domaines et par ordre alphabétique à l'intérieur de chaque domaine.

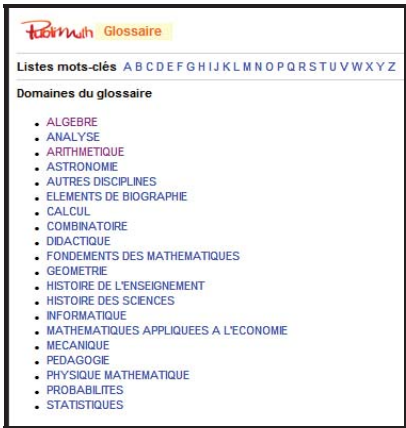

L'icône  $\boxed{\blacksquare\blacksquare}$  à côté d'un mot ou d'une phrase clé indique l'existence d'une notice dans le glossaire. « Dernières fiches » donne accès aux notices qui viennent d'être introduites dans la base ; on peut faire afficher les 20 dernières, ou les 50 dernières ou encore les 100 dernières mais on peut aussi demander les fiches introduites au cours des trois derniers jours, ou depuis une semaine ou encore depuis un mois.

#### *1.2 Les notices* **PUBLIMATH**

Dès que l'on active le titre, la notice correspondante apparaît et contient les rubriques et informations suivantes en référence aux normes LCMARC<sup>64</sup> :

#### *Auteur(s)*

*Titre de la publication et, éventuellement le sous-titre ou le titre de la collection ; pour un article, le nom de la revue, le numéro, les pages et le titre et, éventuellement le sous-titre de l'article. Parfois leur traduction : English title, Deutscher Titel, Titulo español.* 

*Éditeur : son nom (Pour les IREM, les régionales APMEP, l'APMEP possédant un site internet, il existe un lien permettant d'accéder à ce site), laville d'édition, l'année de publication et la collection* 

*Format : les dimensions de l'ouvrage et le nombre de pages, le numéro ISBN, EAN ou ISSN s'il existe.* 

*Type : article de périodique ou revue, manuel élève, exercices, logiciel, ouvrage (au sens classique de l'édition), film, ressource numérique, etc. la Langue et Support : papier, disquette, cédérom, dévédérom, internet, etc.* 

<sup>64</sup> MARC pour Machine Readable Cataloguing, en français catalogage lisible en machine, et LC pour Library of Congress. Le format LCMARC a été créé vers 1965 par la bibliothèque du Congrès aux États-Unis.

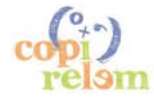

 $\overline{a}$ 

*Utilisation : le public visé. Matériel utilisé : calculatrice, nom de logiciel, tablette de rétroprojection, etc.* **,** *Niveau scolaire et Age* 

*Résumé : quelques lignes décrivant le contenu et la problématique de la publication.* 

*Notes : des informations complémentaires (version texte intégral, fac-similé numérique, application en téléchargement, etc.)* 

*Pistes d'utilisation en classe : des conseils permettant d'intégrer la ressource dans le cadre de certains apprentissages.* 

*Bibliographie, notes bibliographiques, notes biographiques ou Index.* 

*Mots-clés : Ils sont éventuellement complétés par une documentation donnée par le glossaire (définition ou énoncé, biographie).* 

Il est possible à tout moment de faire corriger le contenu d'une fiche, si on constate une faute ou une omission ; il suffit de signaler le problème à l'équipe des responsables de la base de données *PUBLIMATH* en cliquant sur « *Aidez-nous à améliorer cette fiche* » figurant en haut de chaque notice.

Dans la base figurent aussi des fiches incomplètes (qui seront complétées dès que possible). Ce sont des fiches (souvent transmises par des personnes extérieures à l'équipe *PUBLIMATH*) dans lesquelles il manque au moins un des renseignements requis cités plus haut. Une telle fiche comporte la mention « Fiche à compléter » et sous la rubrique NOTES, on peut lire : *ATTENTION ! Cette fiche est incomplète, aidez nous à la compléter. Dans celle-ci il manque ...*

Enfin la rubrique « *Proposition d'une fiche »* permet à tout utilisateur d'accéder à un formulaire en ligne ; il suffit de le compléter pour soumettre une nouvelle notice aux responsables de la base de données.

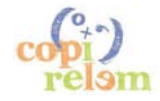

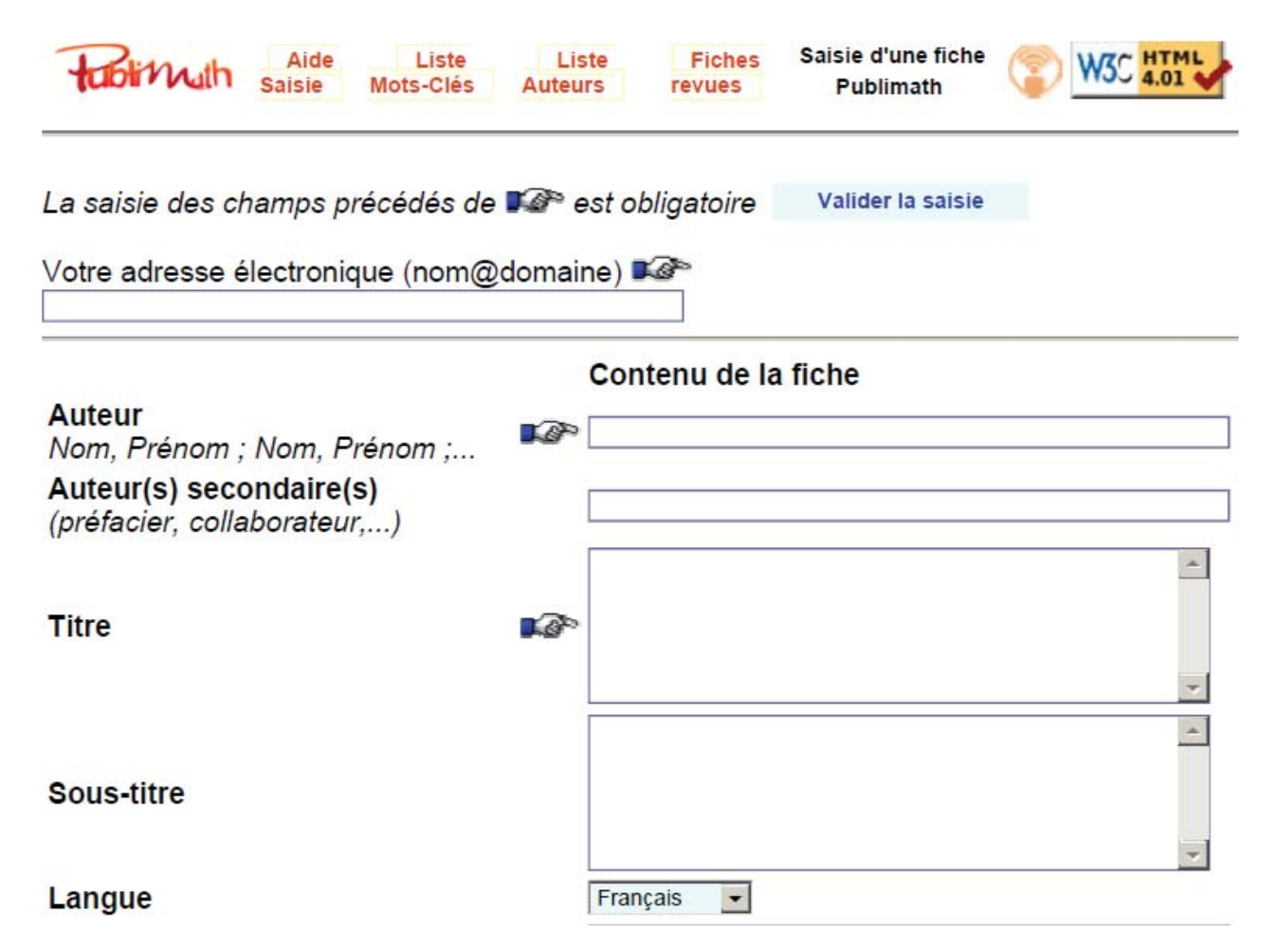

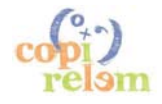

#### **ATELIER B6**

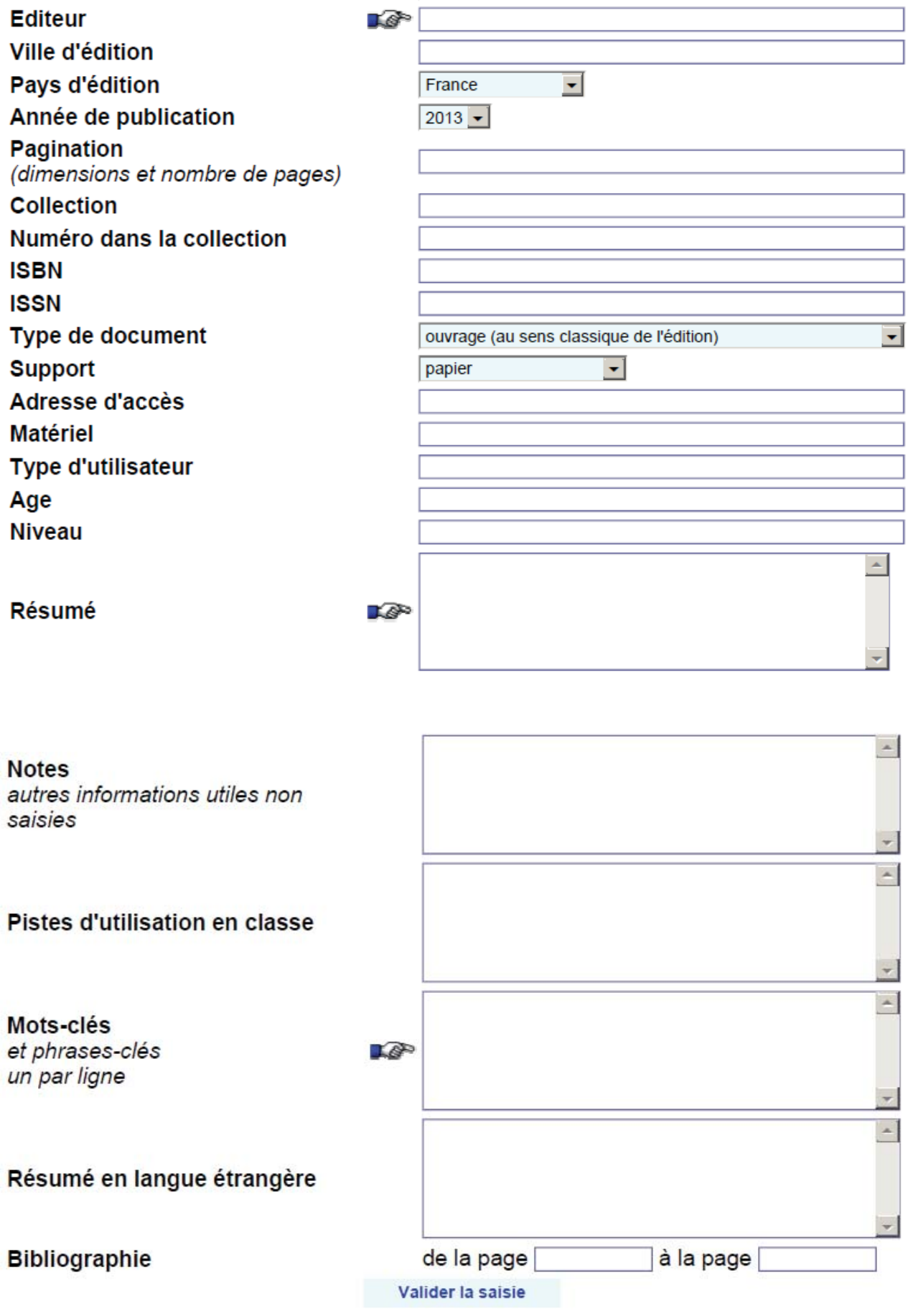

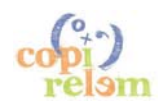

#### **2 Les albums de littérature jeunesse dans** *PUBLIMATH*

Bien que les albums de littérature jeunesse ne représentent qu'une toute petite partie du contenu de la base de données *PUBLIMATH* (actuellement environ 200 notices sur un total de plus de 15 000), nous avons choisi cette intégration à une base existante plutôt que l'alternative du développement d'une base de données spécifique sur les albums de littérature jeunesse. En effet il nous semble que ce choix permet :

- x d'assurer un minimum de pérennité, en s'appuyant sur une structure institutionnellement reconnue et qui a fait preuve depuis plus de dix ans de sa fiabilité et de sa capacité à évoluer ;
- x de favoriser une plus grande reconnaissance des activités mathématiques en lien avec la littérature jeunesse.

De plus cela nous a contraints à une rédaction plus fine des notices proposées afin, par exemple, d'utiliser des mots clés compatibles avec ceux déjà utilisés dans la base pour les autres ouvrages mathématiques.

L'entrée des albums de littérature jeunesse dans *PUBLIMATH* a aussi été à l'origine d'une nouvelle rubrique dans les notices, les *« pistes d'utilisation pour la classe »* dont l'intérêt est reconnu par les utilisateurs de cet outil.

Les notices *PUBLIMATH* relatives à la littérature jeunesse concernent actuellement deux types de support :

- x des albums de littérature jeunesse utilisables en classe à l'école maternelle ou à l'école élémentaire ;
- x des articles ou des ouvrages dans lesquels l'utilisation d'albums de littérature jeunesse est évoquée avec des exemples de situations plus ou moins explicitées.

Dans un proche avenir, nous proposerons des notices relatives à des pages internet pérennes proposant des situations d'apprentissages mathématiques pertinentes intégrant l'utilisation d'albums de littérature jeunesse.

*PUBLIMATH* permet aussi de relier certaines notices par des liens hypertextes et de les organiser en réseau.

La phrase clé *« album de littérature jeunesse »* permet d'accéder à l'ensemble des notices, indépendamment du support. Si on souhaite accéder uniquement aux notices des albums, on utilisera la recherche avancée qui permet de préciser le *« Type »* et on choisira *« album de littérature jeunesse »* dans le menu déroulant.

#### **3 Exemples de notices**

Voici quelques exemples des notices réalisées afin de donner une idée des contenus relatifs à la littérature jeunesse disponibles dans *PUBLIMATH*.

#### *3.1 Album à compter*

Actuellement la recherche avancée sur le type *« album de littérature jeunesse »* en précisant le mot clé «*compter »* donne accès à 70 notices.

Celles-ci concernent essentiellement des albums classiquement qualifiés d'albums à compter : ils présentent explicitement la suite des premiers nombres entiers dans l'ordre croissant ou décroissant, et dans un champ numérique dont l'amplitude est souvent dix mais peut être inférieure ou supérieure selon les albums. L'annexe 1 présente trois exemples de telles notices : *« Petit Poisson blanc compte jusqu'à 11 »*, *« La chevrette qui savait compter jusqu'à 10 », « Orange Book : 1, 2, … 14 oranges ».*

Mais on va aussi trouver des notices d'albums sans intention didactique explicite relative au nombre. Ce sont des albums construits sur une structure répétitive par accumulation ou par succession dans lesquels le nombre n'apparaît pas explicitement mais joue un rôle dans la compréhension :

• nombre cardinal lorsque la répétition conduit à une « accumulation » de personnages de plus en plus nombreux (par exemple *« Un nouvel ami pour Ours Brun »* ou *« Alboum »* - voir annexe 2 ) ;

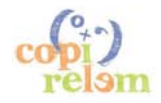

x nombre ordinal lorsque la répétition se traduit par une série de rencontres successives (par exemple *« 7 souris dans le noir »* ou *« Un petit trou dans une pomme »* - voir annexe 3 ).

#### *3.2 Autres albums*

La plupart des albums de littérature jeunesse n'ont aucune intention didactique relative aux mathématiques et ne font aucune référence explicite à des savoirs de cette discipline.

Cependant il s'avère que certains savoirs mathématiques, en particulier dans le cadre de l'école maternelle, jouent un rôle important dans la compréhension de l'histoire comme des illustrations : représentation de l'espace, structuration des différents espaces d'un conte, repérage dans le temps, reconnaissance de formes, comparaison de grandeurs… Cela conduit naturellement à proposer des pistes d'utilisation de ces albums dans le cadre d'apprentissages mathématiques ; ce sont elles qui sont présentées succinctement dans les notices de ces albums sans contenu mathématique explicite.

Quelques exemples de telles notices figurent en annexe 4 : *« Le voyage de l'escargot »* et la structuration des espaces ; *« Avant avant »* et les premiers repères chronologiques ; *« Grand »* et la comparaison de tailles ; *« Trois souris en papier »* et les formes géométriques.

Toutefois il n'est pas possible en général de mettre en œuvre dans une même classe l'ensemble des pistes évoquées dans une notice ; il s'agit d'un inventaire de possibles et en aucun cas d'un ensemble d'activités à utiliser de façon exhaustive. Il convient lorsqu'on utilise ces notices de ne jamais oublier que les albums de littérature jeunesse sont avant toute chose destinés à être lus et leur utilisation dans un contexte d'apprentissage scolaire doit si possible servir la lecture et a minima, ne pas en détourner.

#### *3.3 Ouvrage sur l'utilisation des albums*

Nous avons établi des notices pour tous les ouvrages dans lesquels il est question au moins dans un chapitre de l'utilisation des albums de littérature jeunesse dans le cadre des apprentissages mathématiques à l'école. Un exemple de ces notices est présenté en annexe 5.

#### *3.4 Article dans une revue pédagogique*

Des notices ont en particulier été rédigées pour tous les dossiers d'utilisation pluridisciplinaire d'un album proposés dans la revue La Classe Maternelle. Des liens hypertextes permettent de naviguer de la notice d'un article à celles des albums auxquels il est fait référence et réciproquement.

De façon générale, nous essayons de référencer dans la base tous les écrits existants relatifs à l'utilisation des albums de littérature jeunesse dans les apprentissages mathématiques à l'école.

# **II - TRAVAIL SUR QUELQUES ALBUMS**

#### **1 Les albums proposés dans l'atelier**

Nous n'étions pas très nombreux dans l'atelier et nous avons dû composer avec une panne du serveur qui nous a privés de l'accès à la base *PUBLIMATH* pendant la première partie de l'atelier. Le travail des participants s'est donc concentré sur trois albums qui permettaient d'aborder des domaines mathématiques différents :

- x un album à compter : *Un canard, un autre canard* de Charlotte Pomerantz, illustré par José Aruego et Ariane Dewey et publié par l'École des loisirs en 1985 ;
- x un album plus orienté vers la structuration du temps : *Combien de temps dure un instant ?* de Delphine Guéchot, publié par Bilboquet en 2004 ;
- x un album intéressant du point de vue de la structuration spatiale : *Toc toc toc* d'Anne Herbauts publié par Casterman en 2011.

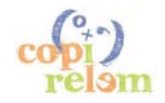

#### **2 Les analyses des participants**

Dans l'atelier, les participants ont analysé les albums de façon à repérer d'une part quelques mots clés susceptibles de bien refléter le travail en mathématiques envisageable autour de l'album et à formuler d'autre part quelques pistes d'utilisation dans les classes de l'école primaire.

#### *2.1 Un canard, un autre canard*

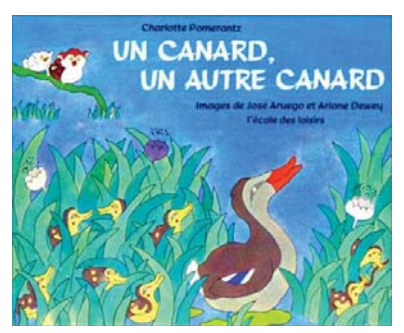

#### *Mots clés*

Comptine numérique - Nombre ordinal - Nombre cardinal.

#### *Pistes d'utilisation*

Apprentissage de la comptine numérique avec interruption : dans l'album, on commence à compter jusqu'à cinq ; un élément vient interrompre le comptage qui doit être repris une ou deux pages plus loin. Lien entre nombre ordinal et nombre cardinal : « *… Tu en étais à cinq. Après le cinquième c'est … ?* » en page 15 de l'album.

La façon dont le personnage principal utilise le comptage pour dénombrer (« deux canards, un autre canard … trois canards ») est à rapprocher du discours tenu sur le nombre à l'école maternelle dans *Premiers pas vers les maths (*Remi Brissiaud) ; on peut à partir de l'album orienter des étudiants ou des PE en formation vers une lecture de ce petit livre.

Compréhension de l'espace pour la lecture d'image ; les relations spatiales : devant, derrière, entre, à côté de, audessus, … mais aussi l'opposition loin-près.

#### *2.2 Combien de temps dure un instant ?*

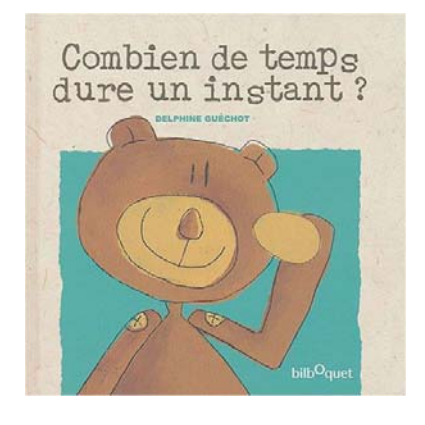

#### *Mots clés*

Temps – Durée – Ordre de grandeur – Unités de durée

#### *Pistes d'utilisation*

Donner l'ordre de grandeur de la durée de certains évènements. Rangement de durées par ordre croissant ou décroissant.

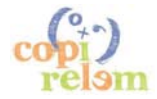

Lien entre les unités usuelles de durée : une minute, c'est soixante secondes.

Contrairement à beaucoup d'albums qu'il est possible de relier à la structuration du temps, la chronologie et le temps comme grandeur repérable sont totalement absents.

*2.3 Toc Toc Toc* 

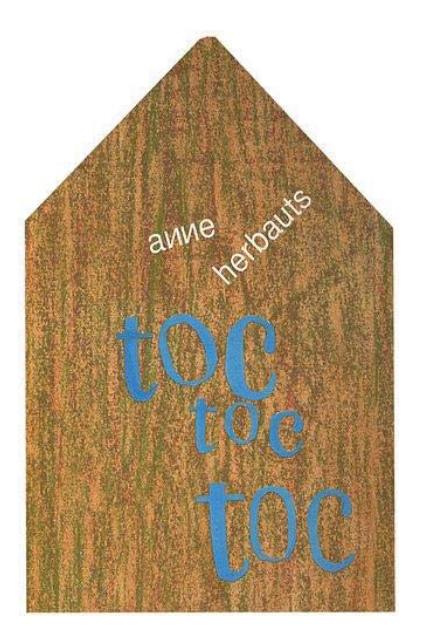

#### *Mots clés*

Intérieur/Extérieur – Micro-espace/Méso-espace/Macro-espace

#### *Pistes d'utilisation*

Les espaces explorés dans les illustrations de l'album peuvent permettre en formation d'attirer l'attention sur les différents types d'espaces.

Avec des élèves, on peut prolonger l'exploration spatiale en leur proposant de réaliser une nouvelle page pour l'album : repérer un autre espace dans la maison et ce qu'il contient, puis le représenter.On peut aussi travailler sur la situation des différents espaces de la maison qui sont représentés dans l'album les uns par rapport aux autres, et demander aux élèves d'imaginer un chemin les reliant. On pourra dessiner le chemin et y placer les espaces présentés dans l'album ou évoquer verbalement les déplacements d'un espace à l'autre. On pourra imaginer ces micros-espaces dans le macro-espace et construire la maquette de la maison.

Ces différentes utilisations en mathématiques sont à conduire avec un travail sur le plan plastique, des différentes représentations des espaces.

#### **3 Les notices** *PUBLIMATH* **réalisées à partir des travaux dans l'atelier**

Le travail réalisé dans l'atelier a été utilisé ensuite pour enrichir la base avec les notices des albums étudiés. On trouvera en annexe 6 celle l'album *Combien de temps dure un instant ?* élaborée à partir des analyses et discussions au sein de l'atelier.

# **III - PROPOSITIONS DE DEVELOPPEMENT**

Dans un premier temps, l'impossibilité d'accéder à *PUBLIMATH* durant la première partie de l'atelier a conduit les participants à relever la nécessité de disposer d'une sauvegarde au format .pdf d'au moins un échantillon représentatif de notices lorsque veut utiliser cet outil en formation. En effet, c'est ce travail sur les fiches au format .pdf qui nous a permis de présenter malgré tout la base et de surmonter le problème technique rencontré.

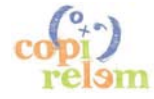

La discussion au sein de l'atelier a permis de pointer certaines améliorations à envisager pour rendre encore plus facile l'utilisation de l'outil présenté.

Afin de faciliter la recherche par mots clés, le souhait de disposer de la liste des mots clés utilisés dans les notices relatives aux albums de littérature jeunesse a été formulé. Cette liste existe (voir annexe 7). Il nous reste à voir si au niveau technique, on peut la faire apparaître dans un menu déroulant du champ « mot clé » lorsque dans la recherche avancée, on a sélectionné le type « album de littérature jeunesse ».

La possibilité de disposer de liens hypertextes permettant de naviguer entre les notices de différents albums utilisables pour des apprentissages mathématiques similaires existe déjà, mais devra être encore plus développée car cela semble très utile pour constituer une sélection bibliographique sur un contenu mathématique donné à l'aide de la base.

Actuellement, il est possible via la recherche avancée de rechercher les notices relatives aux albums liés à deux mots clés. La question a été posée de l'intérêt qu'il pourrait y avoir à aller au-delà (trois voire quatre mots clés) afin d'affiner une recherche.

La partie « glossaire des mots clés » est pour l'instant peu développée. Il devient urgent de vérifier que les mots ou phrases clés utilisés pour la partie « albums de littérature jeunesse » sont tous bien adaptés au propos tenu : la notice relative à l'album *« A trois »*, dans laquelle il apparait comme phrase clé « variation d'une suite » reliée via le glossaire aux définitions des suites croissantes, décroissantes et monotones est un exemple relevé lors de l'atelier qui devra nous conduire à modifier certains mots clés utilisés dans nos notices. Parallèlement, il s'agira d'élaborer des fiches « glossaire » pour l'ensemble des mots et phrases clés retenus pour les notices des albums.

# **IV - BIBLIOGRAPHIE**

APMEP (2013) http://publimath.irem.univ-mrs.fr/publimath.php?r=album+de+litt%E9rature+jeunesse&b=biblio, *base de données PUBLIMATH*, notices relatives aux albums de littérature jeunesse.

BRISSIAUD R. (2007) Premiers pas vers les maths, Retz.

EYSSERIC P. (2000) Albums, contes et mathématiques, in *Actes du XXème colloque de la COPIRELEM*, *Chamonix.*

EYSSERIC P. (2004) Albums et mathématiques, atelier 1414, in *Actes du colloque AGIEM de Martigues,* Cdrom, AGEEM.

EYSSERIC P. et alii (2000-2013) : www.pierreeysseric.net/ALBUMS.htm, *pages Internet relatives à la liaison mathématiques/albums dans les apprentissages scolaires*.

VALENTIN D. (1993) Livres à compter, *Grand N* n°52, IREM de Grenoble.

retour au sommaire

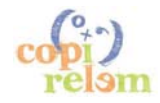

# **ANNEXE 1 - TROIS NOTICES D'ALBUMS A COMPTER**

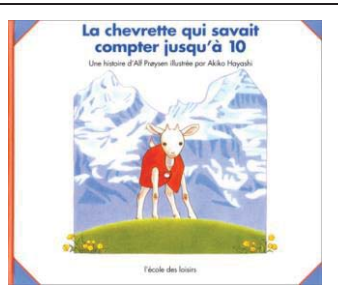

Auteur(s) : Proysen Alf ; Hayashi Akiko, Illust. ; Lida Shinji ; Seyvos Florence, Trad.

Titre : La chevrette qui savait compter jusqu'à 10.

**Editeur:** L'Ecole des loisirs Paris, 1992 Collection : Album Format: 23 cm x 25 cm, 30 p. ISBN: 2-211-02382-7 EAN: 9782211023825

Type : album de littérature jeunesse Langue : Francais Support : papier cartonné

Utilisation : élève, professeur des écolest, formateur, tout public Niveau : école maternelle Age : 3, 4,  $5.6$ 

#### Résumé :

La chevrette se voit dans le miroir de la flaque et se met à compter "ça fait un." en se regardant dans l'eau. Puis elle compte tous les animaux qu'elle rencontre. Ils ne savent pas ce qu'elle fait ; ils prennent peur et n'apprécient pas d'être comptés ... Une poursuite à travers la campagne s'ensuit et la chevrette ne perd pas son objectif : malgré tout, elle compte ... et c'est ainsi que tous les animaux se retrouvent embarqués sur un bateau dont le capitaine est pris de panique car son embarcation ne peut pas supporter plus de dix passagers.

Mais la chevrette compte toujours et les animaux découvrent que compter est parfois utile et ... peut même sauver la vie ! (ils sont dix en tout.)

#### Pistes d'utilisation en classe :

Cet album à compter a une structure répétitive par accumulation (un personnage de plus à chaque étape jusqu'à six et quatre de plus lors du dernier épisode) ; il permet une fréquentation des nombres jusqu'à dix et fournit de nombreuses opportunités de dénombrement de collections de cardinal inférieur à dix. Aucune écriture chiffrée n'est présente mais les mots nombres sont régulièrement repris dans l'ordre de la comptine numérique par la chevrette lors de ses divers comptages.

La structure répétitive favorise la compréhension du successeur d'un nombre dans la suite numérique comme correspondant à "un de plus".

Une particularité de cet album à compter est le saut de quatre unités entre six et dix : on peut utiliser celle-ci pour poser de petits problèmes additifs et/ou soustractifs (un de plus ; quatre de plus ; six de plus ; écart entre dix et quatre ou entre dix et six ; ...) dont on pourra valider les réponses par la lecture.

Si on s'intéresse à l'ordre d'apparition des animaux, cet album peut déboucher sur une fréquentation des nombres ordinaux : premier, deuxième, troisième, quatrième, ... Ce lexique peut être introduit dans des activités au cours desquelles l'élève aura à remettre les personnages dans l'ordre. On peut aussi faire jouer cette histoire par les enfants... Notons que cet ordre des personnages correspond d'une part à la chronologie de l'histoire (ordre d'apparition) mais aussi à l'organisation spatiale des animaux à la poursuite de la chevrette; toutes ces activités seront aussi une occasion de fréquenter et d'utiliser le lexique relatif aux positions relatives dans l'espace.

Il faut aussi s'arrêter sur la relation particulière au nombre que l'on trouve dans cet album : le nombre est perçu comme effrayant parce qu'il est inconnu ; ce rejet du nombre va cesser lorsque les animaux vont comprendre son utilité. On est confronté ici à l'aspect "outil" du nombre qu'il est important de développer à l'école maternelle.

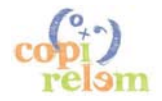

Enfin on pourra travailler autour de la structure répétitive du récit : rajouter de nouveaux personnages, ce qui permettra d'élargir le champ numérique; ou faire réaliser un album "à la manière de". Cette structure met en évidence les liens entre "compter" et "conter", mots de même origine (latin : cuntare) et dont les significations se sont progressivement différenciées et stabilisées : cet album à compter pourra être mis en relation avec d'autres albums de même structure dans lesquels les nombres ne sont pas obligatoirement explicités comme ici (par exemple Loup, y es-tu ? ou L'anniversaire de Monsieur Guillaume).

La revue "La Classe Maternelle" dans le n° 200 propose diverses pistes pour l'utilisation pluridisciplinaire de cet album à l'école maternelle.

Notes : Cet album a été réédité en 1993 dans la collection Lutin Poche de l'Ecole des loisirs (ISBN : 2-211- $01499 - 2$ ).

- · "album à compter"
- "album à structure répétitive" **EE**
- · "album de littérature jeunesse"
- chronologie
- $\bullet$  comptage
- "comptine numérique"
- "conte et compte"
- $\bullet$  dénombrement
- "mot nombre"
- $\bullet$  nombre
- "nombre ordinal"
- · "problème additif"
- · "problème soustractif"
- "relation spatiale"
- "structure répétitive par accumulation" ED
- · subitizing
- · successeur

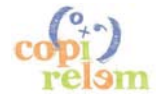

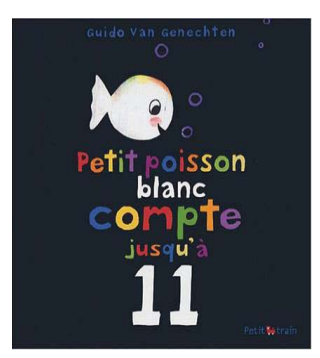

Auteur(s) : Van Genechten Guido ; Meirlaen Diane. Trad.

Titre : Petit Poisson Blanc compte iusqu'à 11. Titre original : Klein wit visie telt tot 11.

Editeur : Mijade Namur, 2004, Belgique Collection : Petit Train Format: 21.8 cm x 21.2 cm, 20 p. (SBN: 2-871-42443-8 EAN: 9782871424437, ISSN: 2033-8783

Type : album de littérature jeunesse Langue : Francais Langue originale : Néerlandais Support : couverture cartonnée

Utilisation : élève, professeur des écoles, formateur, tout public Niveau : école maternelle Age : 3, 4, 5, 6

#### Résumé :

Un album à compter jusqu'à 11 mis en scène sous forme d'une partie de cache-cache entre Petit Poisson Blanc et ses amis; on peut distinguer trois parties:

\* Petit Poisson Blanc compte de 1 à 10 pendant que ses amis se cachent (récitation de la comptine numérique de 1 à 10).\* Petit poisson blanc trouve d'abord un escargot, puis deux oursins, puis trois puces d'eau, et enfin quatre têtards. Ainsi, jusqu'à 4, l'album à compter est de type imagier avec des collections indépendantes présentant successivement les quatre premiers nombres.

\* Petit Poisson Blanc a trouvé tout le monde ! Mais combien a-t-il d'amis en tout ? Il les compte en les numérotant jusqu'à 10. Avec lui, remarque-t-il, on arrive à 11.

Dans cet album, les nombres de 1 jusqu'à 11 apparaissent toujours avec leur écriture en chiffre.

#### Pistes d'utilisation en classe :

Dans le cadre des apprentissages mathématiques à l'école, cet album permet d'aborder la suite croissante des entiers de un à onze, avec les écritures chiffrées correspondantes.

Le caractère indépendant des collections présentées jusqu'au nombre 4 ne permet pas d'appréhender directement le suivant d'un nombre comme "un de plus".

Ensuite les nombres au-delà de quatre apparaissent seulement comme des numéros affectés chacun "comme un dossard" à l'un des amis de Petit Poisson Blanc: seul l'aspect ordinal et la récitation de la suite des nombres dans le bon ordre sont mis en valeur: l'écriture 10 peut ne pas être comprise comme l'indication du nombre total des amis du poisson, mais seulement comme le rang du dernier ami (le dixième).

D'autre part, la mise en scène sous forme d'une partie de cache-cache permet d'aborder une partie du lexique relatif au repérage dans l'espace (derrière, sous, dans, ...).

Notes : Cet album est également paru en 2010 dans la collection Les Petits Mijade des éditions Mijade (ISBN: 2-871-42701-1).

- · "album à compter"
- · "album de littérature jeunesse"
- comptage
- $\bullet$  "comptine numérique"
- $\bullet$  dénombrement
- · "écriture chiffrée"
- imagier
- nombre
- "nombre ordinal"
- $\bullet$  "nombre ordinal"
- · quantité
- "relation spatiale"
- "repérage dans l'espace"

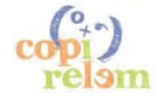

**ATELIER B6**

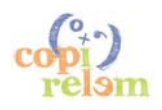

**ATELIER B6**

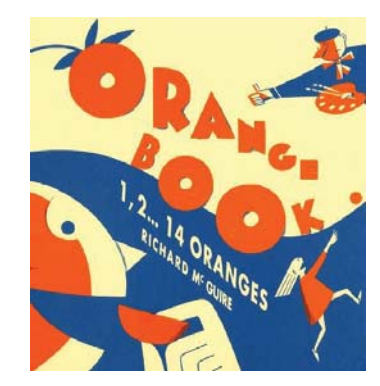

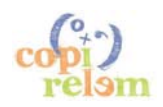

#### **Auteur(s): Mc Guire Richard**

Titre: Orange book: 1, 2, ... 14 oranges. Titre original : The Orange Book.

Editeur : Albin Michel Jeunesse Paris, 2011 Collection : Jeunesse Format: 23 cm 23 cm, 32 p. ISBN: 2-226-19540-8 EAN: 9782226195401

Type : album de littérature jeunesse Langue : Français Langue originale : Anglais Support : papier cartonné

Utilisation : professeur des écoles, élève, tout public, formateur Niveau : école maternelle, CP Age : 4.  $5.6.7$ 

#### Résumé :

C'est la progéniture d'un arbre fruitier que nous allons suivre.

La première, par exemple, au milieu d'un panier garni, au chevet d'un malade, la deuxième dans un numéro de jonglage... la cinquième, servie en quartier avec des cookies, ou la neuvième utilisée comme cobaye pour une expérience scientifique. Et si la quatorzième était celle que vous mangerez demain ?

Une orange peut servir à bien des choses et peut suivre bien des chemins. Elle n'est pas seulement délicieuse à manger. Quelques-unes finissent tout de suite pressées ou d'autres en quartiers appétissants mais à chaque fois elle donne lieu à une exquise ou vertigineuse mise en scène de plaisir et de partage. Les dessins un peu rétro nous renvoient aux origines des albums pour enfants, tout en étant très modernes. Cette histoire se termine par un clin d'œil au lecteur pour l'inclure dans l'histoire.

Plus qu'un album à compter, ce livre "cinématographique", magnifiquement illustré en deux couleurs, offre autant de cadrages différents que d'images. Chacune des quatorze double-pages évoque une situation, un évènement, un lieu ou un métier... chacune pourrait commencer par Il était une fois.

#### Pistes d'utilisation en classe :

Dans le cadre des apprentissages mathématiques à l'école, cet album va faire fréquenter aux enfants la suite croissante des nombres ordinaux : premier, deuxième, ..., quatorzième.

Les illustrations pourront être mises à contribution pour diverses activités de dénombrement : dénombrer les oranges, les fruits dans un panier, les tableaux dans une autre page, les gâteaux dans la vitrine...

Les nombres ordinaux peuvent aussi servir au repérage de la chronologie des évènements, chacun d'eux correspondant à une double page avec une narration limitée à une phrase unique qui énumère - la première..., la deuxième...

Sur chacune des quatorze illustrations d'un graphisme à l'ancienne très épuré, on rencontre un nouvel espace représenté avec des changements dans la profondeur de champ et le cadrage. Cela pourra être utilisé pour des activités relatives à la représentation des espaces, mais aussi pour l'acquisition du lexique relatif aux positions spatiales : intérieur, extérieur, devant, derrière, à côté de, entre, contre, dessus, dessous, loin, près...

Enfin le graphisme permet d'aborder quelques formes géométriques simples : ronds, carrés, triangles...

Notes : Il s'agit de l'édition française d'un album américain de 1992 (médaille d'or de la Society of Illustrators), paru en Italie en 2001.

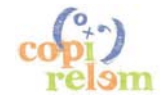

- · "album à compter"
- · "album de littérature jeunesse"
- chronologie
- $\bullet$  comptage
- $\bullet$  dénombrement
- · énumération
- · "espace évoqué"
- · "espace représenté"
- · extérieur
- · "forme géométrique"
- · intérieur
- "mot nombre"
- nombre
- "nombre ordinal"
- $\bullet$  ordre
- · quantité
- "relation spatiale"
- "repérage dans l'espace"
- "représentation de l'espace"
- · "structuration de l'espace"

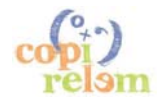

### ANNEXE 2 - ALBUMS A STRUCTURE REPETITIVE PAR ACCUMULATION

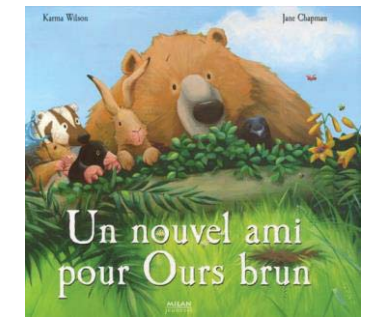

Auteur(s): Wilson Karma; Chapman Jane. Illust.; Pingault Emmanuelle. Trad.

Titre: Un nouvel ami pour Ours brun. Titre original : Bear Snores On.

**Editeur:** Milan Toulouse, 2006 Collection: Albums Hors collection Format: 28.5 x 26 cm, 36 p. ISBN: 2-7459-2230-0 EAN: 9782745922304

Type : album de littérature jeunesse Langue : Français Langue originale : Anglais Support : papier cartonné

Utilisation : élève, professeur des écoles, formateur, tout public Niveau : école maternelle Age : 3, 4, 5, ĥ

#### Résumé :

Alors qu'il se promène par un beau jour d'été, Ours brun entend un grand bruit...

Est-ce le souriceau ? Mais non, son ami le rejoint bientôt. Est-ce le lièvre ? Mais non, le voilà qui vient à leur rencontre

Alors qui est ce mystérieux personnage qui se cache dans leur forêt ?

Bientôt rejoint par tous ses amis, Ours brun mène l'enquête pour découvrir l'identité de ce mystérieux personnage, qui se cache dans les arbres, qui fuit comme une fusée, qui se réfugie dans un trou et refuse de se montrer.

"Mais qui est là enfin ?" demande Ours Brun. Ce n'est que le hibou très timide qui n'osait pas les rencontrer...

#### Pistes d'utilisation en classe :

Du point de vue des apprentissages mathématiques, l'intérêt de cet album se situe essentiellement dans le domaine numérique. En effet, toute l'histoire se structure autour de l'arrivée successive des animaux. De ce fait, l'ouvrage a une structure assez proche de celle des albums à compter dans lesquels une collection augmente à chaque page.

Ici la collection démarre à un (Ours brun) et va arriver à neuf (Ours brun, ses sept amis et le hibou timide). Cette organisation de l'arrivée des personnages favorise la compréhension cardinale des nombres jusqu'à neuf - certaines relations arithmétiques simples sont sous-tendus soit par les illustrations, soit par le texte: le suivant comme un de plus, neuf comme un et sept et encore un, ...

D'autre part, du point de vue de la structuration de l'espace, les illustrations de l'album permettent un travail autour des relations spatiales du type au-dessus, entre, autour, ..., des notions d'intérieur et d'extérieur.

Notes : Cet album est le quatrième d'une série de quatre. Les autres titres sont Dors bien, Ours brun !, Ours brun a encore faim et Joyeux Noël, Ours brun !

- "album à compter"
- · "album de littérature jeunesse"
- comptage
- · "décomposition additive"
- $\bullet$  dénombrement
- extérieur
- intérieur
- $\bullet$  nombre
- prédécesseur
- · quantité
- "relation spatiale"
- "structuration de l'espace"
- successeur
- · "suite numérique"

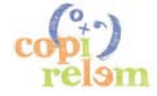

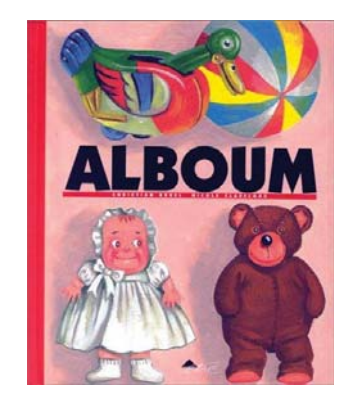

Auteur(s) : Bruel Christian ; Claveloux Nicole. Illust.

**Titre: Alboum.** 

**Editeur:** Etre Paris, 1998 Collection : Alter ego Format: 18 cm x 15 cm, 28 p. ISBN: 2-84407-005-1 EAN: 9782844070050

Type : album de littérature jeunesse Langue : Français Support : papier cartonné

**Utilisation :** élève, professeur des écoles, formateur, tout public **Niveau :** école maternelle Age : 3, 4, 5, 6

#### Résumé :

Bernard le canard à roulettes s'en va à la plage. Tout seul ? Non ! Les jouets de bébé vont être maladroitement empilés sur Bernard, le canard : le lapin Clindindin, puis l'ourson Grognon puis la poupée Minnie pour aller à la plage avec pelle et râteau ... Puis un seau sur Clindindin. Et un nounours dans le seau. Une poupée sur l'ourson... Et, bien sûr, la pile de jouets finit par s'écrouler dans un grand BOUM!

Cet album met en scène les jouets de bébé dans une situation que les enfants vont facilement investir avec une chute comique. C'est en même temps une sorte d'magier qui décrit un empilement de jouets. La vitesse d'élocution dans la lecture ajoutera à l'effet d'empilement. On empile les propositions linguistiques sur la page de gauche, on empile les jeux sur celle de droite, on empile les symboles en marge de la page de gauche. La proportion étant respectée, les premiers jouets disparaissent en bas de la page. Quand on arrive à la page où tout est tombé, les petits vont repérer qu'on peut nommer tout ce qui est tombé et aussi repérer un intrus (le poisson).

#### Pistes d'utilisation en classe :

La structure répétitive basée sur les accumulations (matérialisées ici par les divers empilements) pourra être utilisée dans le cadre des apprentissages mathématiques à l'école dans plusieurs domaines.

Approche simultanée des significations ordinale et cardinale des nombres au moins jusqu'à sept :\* la pile des symboles qui grandit dans la marge de la page de gauche permet de repérer Bernard le canard comme le premier des jouets déposés, puis Clindindin le lapin comme le second, l'ensemble seau-pelle-rateau comme le troisième, l'ourson Grognon quatrième, la poupée Minnie cinquième, le ballon en sixième position et enfin le camion setième et dernier jouet déposé.\* il faut s'appuyer à la fois sur le texte et sur l'illustration pour dénombrer les jouets empilés ; en effet, sur la page de gauche, les premiers jouets disparaissent mais restent évoqués à la fois par le texte et par les symboles ; d'autre part, en observant l'illustration des jouets tombés et en la confrontant au texte, on s'aperçoit que certains objets sont nommés, prénommés, montrés ; d'autres sont nommés et montrés ; d'autres sont nommés sans être montrés (le gâteau) ; d'autres sont montrés sans être nommés (le poisson). Du point de vue du dénombrement des onze objets déposés sur le dos de bébé, cela fournit d'intéressants petits problèmes additifs et soustractifs dont textes et/ou images de l'album permettront de valider les solutions.

Travail sur la chronologie :

La structure accumulative de cet album conjuguée avec la suite des symboles sur les pages de gauche favorise un travail autour de la chronologie (avant, après).

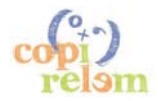

Structuration de l'espace :

Les illustrations et le lexique de cet album conduisent à une fréquentation du repérage dans l'espace (en haut, entre, au-dessus, au-dessous, dans, ...).

Avec les plus grands, il est intéressant de regarder comment marche la construction du livre : c'est un jeu de cache-cache. On pourra aussi utiliser la collection des objets de l'album pour des situations de fabrication et d'utilisation de listes propices à des apprentissages autour des concepts de collection, de désignation, d'ordre et d'énumération.

Il est aussi envisageable de réaliser avec les élèves un album ayant une structure répétitive semblable à celle de cet album (répétition par accumulation).

Terminons en signalant que cet album met en évidence les liens entre "compter" et "conter", mots de même origine (latin: cuntare) et dont les significations se sont progressivement différenciées et stabilisées.

**Notes :** La première édition au format 29 x 23 cm publiée sous le même ISBN dans la collection A l'envers des feuilles en 1998 est aujourd'hui épuisée.

- "album à structure répétitive" EE
- · "album de littérature jeunesse"
- chronologie
- "collection d'objets"
- $\bullet$  comptage
- "conte et compte"
- · "décomposition additive"
- $\bullet$  dénombrement
- · désignation
- · énumération
- imagier
- · "livre à compter"
- $\bullet$  nombre
- "nombre cardinal"
- "nombre ordinal"
- · "problème additif"
- "problème soustractif"
- · quantité
- "relation spatiale"
- "structuration du temps"
- "structure répétitive par accumulation" ED

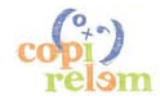

### ANNEXE 3 - ALBUMS A STRUCTURE REPETITIVE PAR SUCCESSION

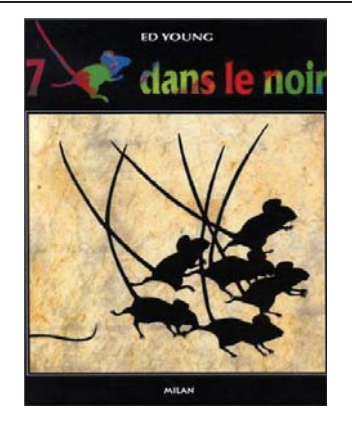

#### **Auteur(s): Young Ed**

Titre: 7 souris dans le noir

**Editeur:** Milan Toulouse, 1995 Collection: Albums Milan Format: 25 cm x 28 cm, 48 p. ISBN: 2-8411-3098-3 EAN: 9782841130986

Type : album de littérature jeunesse Langue : Français Support : couverture cartonnée, papier

Utilisation : élève, professeur des écoles, formateur, tout public Niveau : école maternelle Age : 3, 4, 5, 6

#### Résumé :

Sept souris aveugles découvrent un jour au bord d'une mare une chose étrange. Chaque jour de la semaine, l'une d'entre elles se lance dans l'exploration de l'étrange chose dressée devant elles : Lundi, la rouge déduit que c'est un pilier ; Mardi, la verte conclut à un serpent ; Mercredi, la jaune croit à une lance ; ... Vient alors le tour de la petite souris blanche qui, elle, va essayer de faire le tour de "la chose" dans son entier...

#### Pistes d'utilisation en classe :

Possibilité de travailler autour de :

- \* la structuration du temps : les jours de la semaine ;
- \* les nombres : de 1 à 7, ordinaux, décompositions additives de 7 au travers des collections représentées ;
- \* l'organisation spatiale (illustrations);
- \* l'ordre grâce à la structure répétitive et aux nombres séries dans le texte comme dans les illustrations.

- "album à structure répétitive" **EE**
- · "album de littérature jeunesse"
- · "décomposition additive"
- énumération
- espace-temps
- · "livre à compter"
- "nombre ordinal"
- $\bullet$  ordre
- "relation spatiale"
- · sériation
- "structuration du temps"
- "structure répétitive par énumération" ED

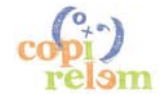

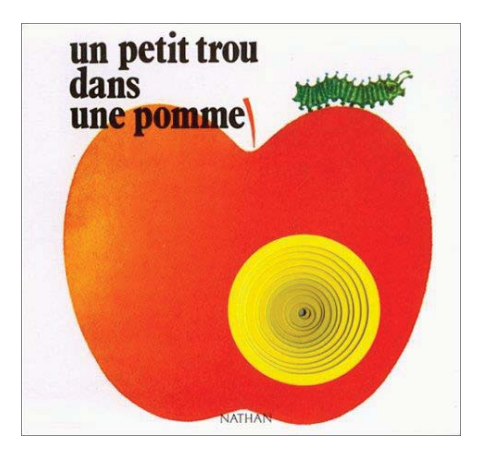

#### **Auteur(s): Vanetti Georgio**

Titre : Un petit trou dans une pomme.

Editeur : Nathan Paris, 1980 Collection : Percimage Format: 25 cm x 22 cm, 24 p. ISBN: 2-09-271518-6 EAN: 9782092715185

Type : album de littérature jeunesse Langue : Francais Langue originale : Italien Support : papier cartonné

Utilisation : élève, professeur des écolest, formateur, tout public Niveau : école maternelle, PS, MS Age: 3, 4, 5

#### Résumé :

Cet album à structure répétitive nous raconte l'histoire d'une chenille qui devient un papillon multicolore. La petite chenille a très faim, mais à chaque fois qu'elle fait un petit trou dans un fruit ou un légume, une méchante bête la menace ; alors, fatiguée, elle tisse un cocon et s'y endort, jusqu'au jour où un papillon multicolore s'en échappe aux couleurs de tous les aliments que la chenille a grignotés.

Chaque étape de ses "aventures" est présentée sur une double page avec à gauche le texte et à droite l'illustration. Textes et illustrations s'appuient essentiellement sur deux séries: celle des aliments percés et goûtés par la chenille (pomme, poire, fraise, citron, aubergine, champignon, poivron, châtaigne, cerise, puis la feuille sur laquelle elle se pose) et celle des animaux qui la menace et la chasse (escargot, quêpe, fourmi, libellule, sauterelle, moustique, cri-cri, abeille, grenouille). On peut aussi signaler la série des couleurs des aliments ainsi que les séries de qualificatifs utilisés dans le texte pour présenter chaque aliment et chaque animal. Les autres éléments textuels sont des constantes de chaque double page comme la chenille présente sur chaque illustration. De plus, le fil de l'histoire est matérialisé par un trou percé dans chaque page; de taille décroissante et en forme de disques concentriques, ils assurent le passage d'un aliment au suivant.

#### Pistes d'utilisation en classe :

Possibilité de travailler autour de :

\* l'ordre grâce à la structure répétitive et aux deux principales séries qui organisent l'album (activités de rangement des animaux et des aliments dans l'ordre d'apparition dans l'album) ;

\* la correspondance terme à terme au travers de l'association de chaque aliment à l'animal qui se l'ait approprié :

\* les nombres ordinaux de 1 à 9 pourront être utilisés lors de la verbalisation dans les activités de rangement: le premier aliment, le deuxième aliment, ...; on peut aussi aborder les nombres cardinaux correspondant en dénombrant les aliments et/ou les animaux rencontrés ;

\* les collections, leurs désignations et l'énumération : le travail en classe de maternelle avec cet album peut déboucher sur des situations de fabrication et d'utilisation de listes propices à des apprentissages autour des concepts de collection, de désignation, d'ordre et d'énumération.

Il est aussi de possible de réaliser avec les élèves un album ayant une structure répétitive semblable à celle de cet album (répétition par énumération).

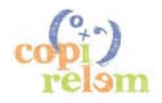

- "album à structure répétitive" **EE**
- · "album de littérature jeunesse"
- "collection d'objets"
- comptage
- "correspondance terme à terme"
- $\bullet$  dénombrement
- · désignation
- · énumération
- · "jeux de liste"
- "nombre ordinal"
- ordre
- $\bullet$  rangement
- "structure répétitive par énumération" ED

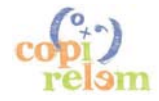

## **ANNEXE 4 - ALBUMS SANS MATHEMATIQUES EXPLICITES**

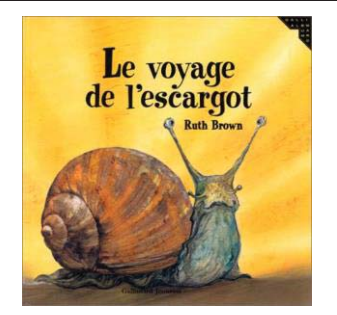

Auteur(s) : Brown Ruth ; De Bouchony Anne. Trad.

Titre : Le voyage de l'escargot. Titre original : Snail trail.

**Editeur:** Gallimard Jeunesse Paris, 2000 Collection : Album Gallimard Format: 22 cm x 21,8 cm, 21 p. ISBN: 2-07-054170-3 EAN: 9782070541706 ISSN: 1764-4674

Type : album de littérature jeunesse Langue : Français Langue originale : Anglais Support : papier cartonné

Utilisation : élève, professeur des écoles, formateur, tout public Niveau : école maternelle Age : 3, 4, 5,  $\epsilon$ 

#### Résumé :

Un beau matin, Bavou l'escargot part en voyage. Mais où va-t-il exactement ? Dans cet album à structure répétitive, nous le suivons pas à pas et participons à son voyage: coteau escarpé, tunnel lugubre, forêt silencieuse, pont vertigineux, pente glissante, arceau étroit, fleurs ravissante, cave sombre,

Les illustrations sur double page nous présentent successivement les lieux parcourus.

A la fin de son voyage. Bavou se recroqueville et s'endort. La dernière double page nous permet de découvrir, visible grâce aux traces de bave laissées par l'escargot, la globalité de son parcours dans un coin du jardin. On découvre alors la succession des objets (gant, pot de fleur, bambou, anse du panier, dos de la pelle, dents de la fourche, sachet de graines) au milieu desquels il a voyagé ainsi que la correspondance entre ceux-ci et les paysages évoqués dans les pages précédentes.

#### Pistes d'utilisation en classe :

La structure répétitive de cet album est articulée sur une succession de micro-espaces correspondant chacun pour l'escargot à un méso-espace dans son voyage. Ce n'est qu'à la dernière page (chute de l'histoire) qu'on découvre à la fois cette correspondance et la totalité du parcours effectué (pour l'escargot, macro-espace constitué des divers méso-espaces traversés, mais méso-espace pour l'enfant). Cette structure peut être utilisée pour travailler à l'école maternelle autour des différents types d'espaces, de leurs représentations et de la façon dont ils sont structurés les uns par rapport aux autres, par exemple en "jouant" le déplacement du Bavou au fil de l'album, en transposant cette histoire en un autre lieu (salle de motricité par exemple) ou encore en replaçant des copies des neuf premières double pages au bon endroit le long du parcours de Bavou. Ce travail est à mettre en relation avec d'autres albums dans lesquels on va retrouver un espace constitué de plusieurs sous-espaces au travers desquels un personnage se déplace: tantôt seuls les sous-spaces sont représentés comme dans Je suis une coccinelle (on laisse le lecteur imaginer l'espace global), tantôt comme dans cet album, la représentation de la totalité apparait dans une ultime illustration..

La succession des espaces marque aussi la chronologie de l'histoire et permet donc un travail autour de la succession des évènements, (avant, après, ...).

On peut aussi réaliser avec les élèves un album ayant une structure répétitive semblable à celle de cet album (répétition par succession).

Enfin, le travail en classe de maternelle avec cet album peut déboucher sur des situations de fabrication et d'utilisation de listes propices à des apprentissages autour des concepts de collection, de désignation, d'ordre et d'énumération (par exemple faire la liste des espaces correspondant à un déplacement, réaliser un déplacement à partir de la liste des espaces à parcourir, mettre en correspondance la liste des objets avec la liste des espaces qu'ils représentent pour l'escargot).

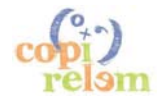

- "album à structure répétitive" **EL**
- · "album de littérature jeunesse"
- chronologie
- "collection d'objets"
- · désignation
- · énumération · "espace représenté"
- · "espace vécu"
- "jeux de liste"
- · macro-espace
- · méso-espace
- · micro-espace
- $\bullet$  ordre
- position
- rangement
- "relation spatiale"
- "représentation de l'espace"
- · sériation
- "structuration de l'espace"<br>• "structuration du temps"
- 
- · "structure répétitive par succession"

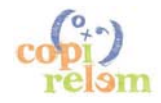

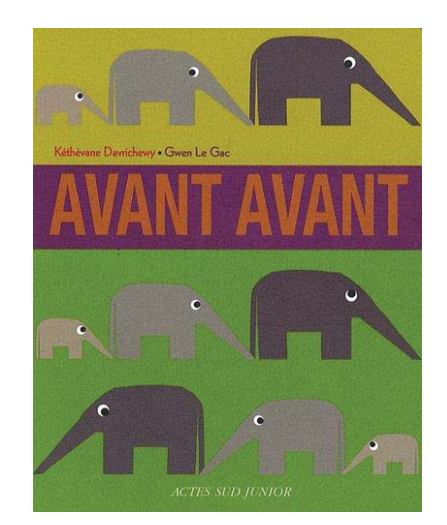

Auteur(s) : Davrichewy Kéthévane : Le Gac Gwen. Illust.

**Titre: Avant avant** 

**Editeur:** Actes Sud Junior Arles, 2009 Format: 15 cm x 19 cm, 24 p. ISBN: 2-7427-8199-4 EAN: 9782742781997

Type : album de littérature jeunesse Langue : Français Support : papier cartonné

**Utilisation:** élève, tout public, professeur des écoles, formateur **Niveau:** école maternelle Age: 3, 4, 5

#### Résumé :

AVANT AVANT, tandis que Papa éléphant éclaboussait l'étang, Maman éléphant, elle, ébouriffait le vent. AVANT AVANT, ce papa et cette maman-là époustouflaient les champs. AVANT, ils attendaient longtemps, longtemps... APRÈS... leur éléphanteau est né ! Des illustrations aux motifs et aux couleurs raffinés accompagnent un texte qui se prête à la lecture à haute voix. Pour parler avec les toutpetits de la naissance et raconter ensemble "comment c'était avant".

#### Pistes d'utilisation en classe :

Cet album permet de construire de premiers repères chronologiques dans le "temps long" en abordant trois moments successifs : "avant avant" lorsque Papa et Maman éléphant dans les champs ; "avant" correspondant à la longue période d'attente de la naissance de l'élaphanteau ; "après" lorsque l'éléphanteau est né.

Un premier lexique relatif à l'idée de chronologie pourra se mettre en place: avant, après, maintenant. L'accent mis sur l'attente de la naissance constitue une première approche de la durée.

De plus, en association par exemple avec les imagiers de Cécile Denis Haut comme trois pommes, Prendre forme et Donner corps ou d'autres albums construits autour de collections de "petit" cardinal, les illustrations permettent la fréquentation et l'utilisation des premiers nombres. Cela permet d'envisager avec des élèves de petite section la constitution d'autres collections de cardinaux un, deux ou trois, leur dénombrement en général par subitizing, puis la réalisation d'albums analogues avec des photos ou des dessins des collections accumulées dans la classe.

- · "album de littérature jeunesse"
- $\bullet$  dénombrement
- · durée
- ichronologie
- nombre
- "repérage dans le temps"
- subitizing

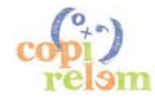

**ATELIER B6**

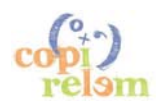

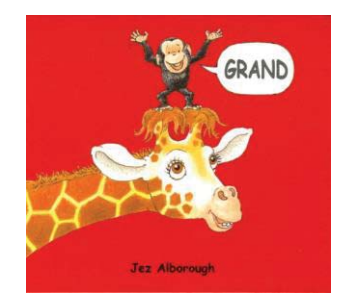

**Auteur(s): Alborough Jez** 

**Titre: Grand.** English title : Tall.

**Editeur:** L'Ecole des loisirs Paris, 2005 Collection : Kaléidoscope Format: 24 cm x 28 cm, 32 p. ISBN: 2-87767-455-X EAN: 9782877674553

Type : album de littérature jeunesse Langue : Français Support : papier cartonné

**Utilisation :** élève, professeur des écoles, formateur, tout public **Niveau :** école maternelle Age : 3, 4, 5, 6

#### **Résumé:**

Petit singe dans une grande jungle, Coco ne se sent pas de taille.

D'abord juché sur une pierre, il explore et constate la relativité des mots petit et grand au gré de ses rencontres avec un nouvel animal toujours plus haut : un drôle de lézard, le lionceau, l'éléphanteau, puis la girafe, bien sûr. Chacun le hisse sur ses épaules, son dos, sa tête, jusqu'à la chute finale... après laquelle il est bon de se retrouver petit dans les bras de maman.

#### Pistes d'utilisation en classe :

Cet album permet d'envisager des travaux en mathématiques dans trois champs:

\* la découverte de la notion de taille la relativité des mots petit et grand; une initiation aux grandeurs avec les comparaisons de taille pouvant déboucher sur un rangement des cinq animaux selon leur taille, ... Le lexique de l'album est réduit à cinq mots mais lors des lectures, il pourra être enrichi au cours des échanges avec des expressions comme: "plus petit que", "plus grand que", ...

\* la fréquentation des nombres jusqu'à six (ordinaux si on s'intéresse à l'ordre d'apparition des animaux ou cardinaux si on s'intéresse plus particulièrement par exemple aux pages 4, 7, 12, 16, 20-21 et 32-33 qui correspondent à six illustrations dans lesquelles le nombre d'animaux présents est successivement un, deux, trois, quatre, cinq et enfin six) ; à ce titre, il peut s'inscrire dans un réseau d'albums abordant les petites quantités. Les diverses collections en présence peuvent être dénombrées par comptage ou par subitizing, mais aussi être l'objet de décompositions de type additif favorisées par la mise en page (par exemple, en pages 22-23, cinq apparait comme trois (page de gauche) et cinq (page de droite).

\* la structuration de l'espace avec les positions relatives des personnages, ...

- · "album de littérature jeunesse"
- "comparaison de tailles"
- comptage
- · "décomposition additive"
- dénombrement
- grandeur
- nombre
- "nombre ordinal"
- ordre
- quantité

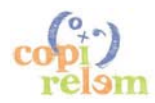

- rangement
- "relation spatiale"
- "structuration de l'espace"
- subitizing
- · "taille d'un objet"

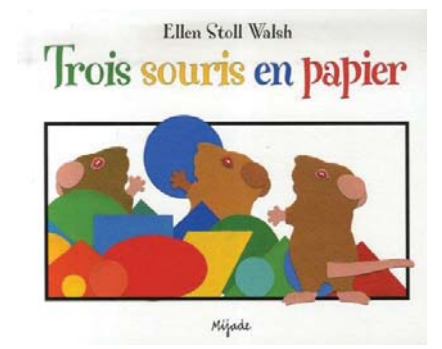

**Auteur(s): Walsh Ellen Stoll** 

Titre : Trois souris en papier. English title : Mouse Shapes.

**Editeur:** Mijade Namur, 2007, Belgique Collection: Albums Format: 21 cm x 25 cm, 32 p. ISBN: 2-87142-608-2 EAN: 9782871426080

Type : album de littérature jeunesse Langue : Français Support : papier cartonné

Utilisation : élève, professeur des écoles, formateur, tout public Niveau : école maternelle Age : 3, 4, 5, 6

#### Résumé :

Trois souris sont poursuivies par le chat et se cachent parmi des formes découpées dans du papier. Le chat ne les trouvant pas, elles examinent de plus près leur cachette et découvrent un carré, un rectangle, un triangle, un rond, etc. En associant ces formes, elles se mettent à réaliser différents objets et... trois souris en papier qui font peur au chat !

#### **Pistes d'utilisation en classe:**

Cet album permet d'envisager des travaux en mathématiques dans trois champs:

\* la familiarisation avec les formes géométriques: manipulation, description, reproduction des assemblages proposés par les trois souris. Une mention spéciale pour la présentation des triangles dans cet album: contrairement à ce qui se passe dans beaucoup de livres pour enfants, les triangles présentés ne sont pas tous dessinés dans une position prototypique (i.e. avec un sommet "en haut" et les deux autres "en bas") et ils ne sont pas tous équilatéraux (en page 15 : "il reste quatre triangles. Ils ne se ressemblent pas. Pourtant, ce sont bien des triangles car ils ont trois côtés").

\* la fréquentation des nombres (cardinaux et/ou ordinaux) jusqu'à trois ; à ce titre, il peut s'inscrire dans un réseau d'albums abordant les petites quantités. Les illustrations favorisent selon les pages, la décomposition de trois en "deux et un", ou en "un, et un, et encore un". Des nombres au delà de trois sont aussi fréquentés lors du dénombrement des formes utilisées (par exemple, un ovale, deux ronds et hui triangles pour construire un poisson en page 18).

\* le repérage spatial des différentes formes utilisées dans les constructions apparait quelquefois dans le texte (un carré et un triangle dessus, ...) ; on sera souvent conduit à le verbaliser pour décrire les constructions réalisées ou pour les reproduire.

Notes : Cet album a fait l'objet d'une réédition en 2008, dans la collection Les petits Mijades, broché 16 x 19 cm. ISBN 2-87142-641-7.

- · "album de littérature jeunesse"
- carré
- $\bullet$  comptage
- $\bullet$  dénombrement
- "description d'une figure"
- · disque
- "forme géométrique"
- · losange
- nombre
- "nombre ordinal"
- ovale
- · quantité
- rectangle
- "relation spatiale"
- "reproduction d'une figure"
- $\bullet$  rond
- $\bullet$  triangle

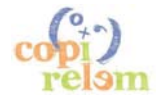

### ANNEXE 5 - NOTICE DE « DECOUVRIR LE TEMPS QUI PASSE AVEC DES ALBUMS »

Auteur(s) : Ferjou Crystèle ; Montmasson-Michel Fabienne

Titre : Découvrir le temps qui passe avec des albums.

**Editeur:** CRDP de Poitou-Charentes Poitiers, 2010 Collection : L'Ecole maternelle pour... Format: 22 cm x 22 cm, 122 p. ISBN: 2-8142-0131-X EAN: 9782814201316

Type : document pour la classe issu de travaux de groupe de travail Langue : Français Support : couverture brochée, papier

Utilisation : professeur des écoles, formateur Niveau : école maternelle Age : 3, 4, 5, 6

#### Résumé :

Découvrir des albums pour apprendre à comprendre et à prendre le plaisir de la lecture d'une histoire tout en construisant des savoirs dans des domaines culturels divers.

En proposant un dispositif innovant, chacun son album, les auteures ont choisi de se pencher sur ces « albums littéraires » qui recèlent, en mots ou en images, d'inépuisables références temporelles et chronologiques indispensables à la compréhension, voire à l'interprétation de l'histoire. C'est elle, avec sa mise en scène littéraire et plastique, qui entraine les apprentissages pour mieux comprendre.

Avec "Glou-glou l'âne" et "Une belle journée" (en petite section), avec "Je t'aime tous les jours" et "Esquimau" (en moyenne section), avec "Maintenant" et "Devine qui fait quoi" (en grande section), les enfants:

- explorent ces albums d'un point de vue littéraire autant que temporel et /ou chronologique ;

- s'approprient complètement leur album et son récit ;

- associent le plaisir de lire à l'apprentissage du temps qui passe.

#### Pistes d'utilisation en classe :

Cet ouvrage se veut pratique et offre un matériel reproductible utile à toutes les étapes d'exploration, dans le cadre d'activités de différenciation, de remédiation et de soutien en bibliothèque.

- · "album de littérature jeunesse"
- grandeur
- · "mathématiques et littérature"
- "structuration du temps"
- "utilisation d'un album"

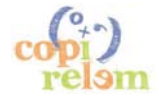

# ANNEXE 6 - NOTICE ELABOREE A PARTIR DU TRAVAIL DE L'ATELIER

Auteur(s) : Guéchot Delphine

Titre : Combien de temps dure un instant ?

Editeur: Bilboquet Mont-près-Chambord, 2004 Collection : Petit à petit Format: 22 cm x 22 cm, 28 p. ISBN: 2-84181-227-8 EAN: 9782841812271

Type : album de littérature jeunesse Langue : Français Support : papier cartonné

Utilisation : élève, professeur des écoles, formateur, tout public Niveau : école maternelle, CP Age: 3, 4, 5, 6, 7

#### Résumé:

Dans cet album, on aborde la notion de temps (et plus précisément celle de durée) en compagnie d'un petit ourson de bois. De la seconde à la journée, de la minute à la demiheure, l'auteur-illustratrice tente de faire comprendre la durée et les laps de temps en décrivant des situations de la vie quotidienne. Une larme qui coule, 3 secondes, un câlin, 30 secondes, une journée d'école, 6 heures, un goûter, 15 minutes. La notion de durée est ici mise en image et en parole. A côté de ces explications, Delphine Guéchot, par deux fois, propose une double page plus anecdotique et tente une tournure plus humoristique : un instant de bonheur, comment gagner du temps au moment de se coucher ? L'ensemble reste néanmoins très pédagogique et permet d'aborder, concrètement, une notion bien abstraite pour les plus jeunes. Les situations choisies et leurs illustrations aideront les enfants à se construire une représentation mentale des ordres de grandeurs de quelques durées usuelles

#### Pistes d'utilisation en classe :

Dans la plupart des albums de littérature jeunesse qui permettent un travail sur le temps. c'est l'aspect repérage dans le temps et chronologie qui est prégnant. Ici cet aspect est totalement absent et ce n'est pas la grandeur repérable "temps" qu'on approche, mais bien la "durée" qui est-elle une grandeur mesurable.

L'aspect "écoulement du temps" est seulement évoqué par l'expression "au fil du temps" et par un fil qui se déroule de page en page depuis la première présentant la seconde à la dernière présent la durée de 24h comme une sorte d'axe du temps.

L'album propose des situations illustrées qui permettront la construction de représentations mentales des ordres de grandeurs de durées usuelles. On peut prolonger cela en classe en associant des situations de la vie en classe à certaines de ces durées et en les illustrant par le dessin ou par la photo.

Des activités de comparaisons des durées d'évènements présentés par des illustrations pourront aussi être proposées. Cela peut donner lieu ensuite à des activités de classement (mettre ensemble les images correspondant à des situations de durées à peu près égales) et/ou de rangement (ranger les images en commençant par ce qui dure le plus longtemps ou l'inverse). Ces activités pourront être organisées de facon ludique (par exemple : jeux de "mariages" ou de loto pour le classement, jeux de bataille pour le rangement).

Avec des élèves de GS et de CP, on peut compléter cela par la fabrication de sabliers correspondant approximativement à quelques durées de références - par exemple quinze secondes, une minute, quinze minutes, une heure, ...

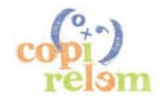

- · "album de littérature jeunesse"
- · "axe du temps"
- classement
- · "comparaison de durées"
- · durée
- grandeur
- $\bullet$  instant
- "ordre de grandeur"
- rangement
- sablier
- "structuration du temps"
- "unités de durée"

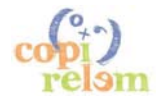

# **ANNEXE 7 – MOTS CLES UTILISES POUR LES ALBUMS**

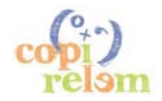

"album de littérature jeunesse" "activité logique" "activités de tri " "album à compter" "album à structure répétitive" "album codé" "collection d'objets" "comparaison de collections" "comparaison de forme" "comparaison de grandeurs" "comparaison de quantités" "comparaison de tailles" "complément à dix" "compte et conte" "comptine numérique" "correspondance terme à terme" "décomposition additive" "description d'une figure" "écriture chiffrée" "espace évoqué" "espace représenté" "espace transposé" "espace vécu" "forme géométrique" "jeux de liste" "livre à compter" "mathématiques et littérature" "mathématiques et sport" "mesure du temps" "mot nombre" "nombre cardinal" "nombre ordinal" "nombres et opérations" "orientation spatiale" "perception de forme" "point de vue" "problème additif" "problème soustractif" "puzzle géométrique" "reconnaissance des formes" "relation spatiale" "repérage dans le temps" "repérage dans l'espace"

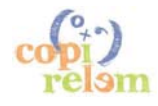

"représentation de l'espace" "reproduction d'une figure" "résolution de problème" "structuration de l'espace" "structuration du temps" "structure répétitive par accumulation" "structure répétitive par disparition" "structure répétitive par énumération" "tableau à double entrée" "taille d'un objet" "trace écrite" "utilisation d'un album" "variation d'une suite" agrandissement-réduction algorithme carré catégorisation chronologie classement comptage décomptage dénombrement désignation direction disque distance énumération extérieur grandeur imagier intérieur losange macro-espace méso-espace micro-espace nombre numération ordre ovale position prédécesseur quantité rangement

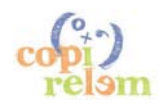

rectangle repère rond sériation subitizing successeur triangle verticale zéro

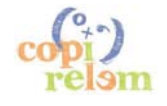